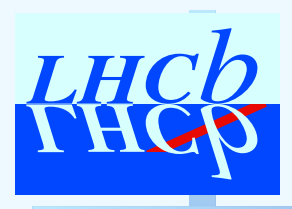

**LHCb s/w week25/5/2005**

#### **Conditions DB & Update Managerstatus and plans**

Marco Clemencic

marco.clemenc[i](mailto:marco.clemencic@cern.ch)c@cern.ch

LHCb s/w week25/5/2005 – p. 1/26

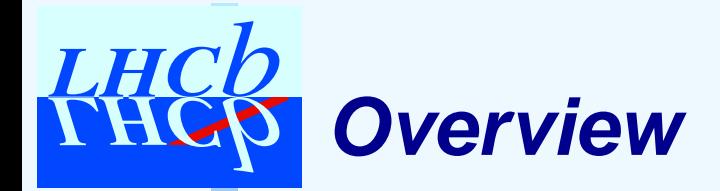

# ▶ Main new features

- ▶ DetCond package interface to COOL
- ▶ Update Manager Service
- ▶ DetCondExample package
- ▶ Conclusions
	- ▶ Summary
	- ▶ Plans / missing features

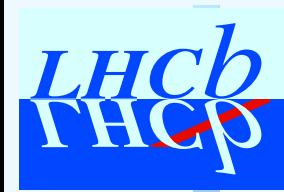

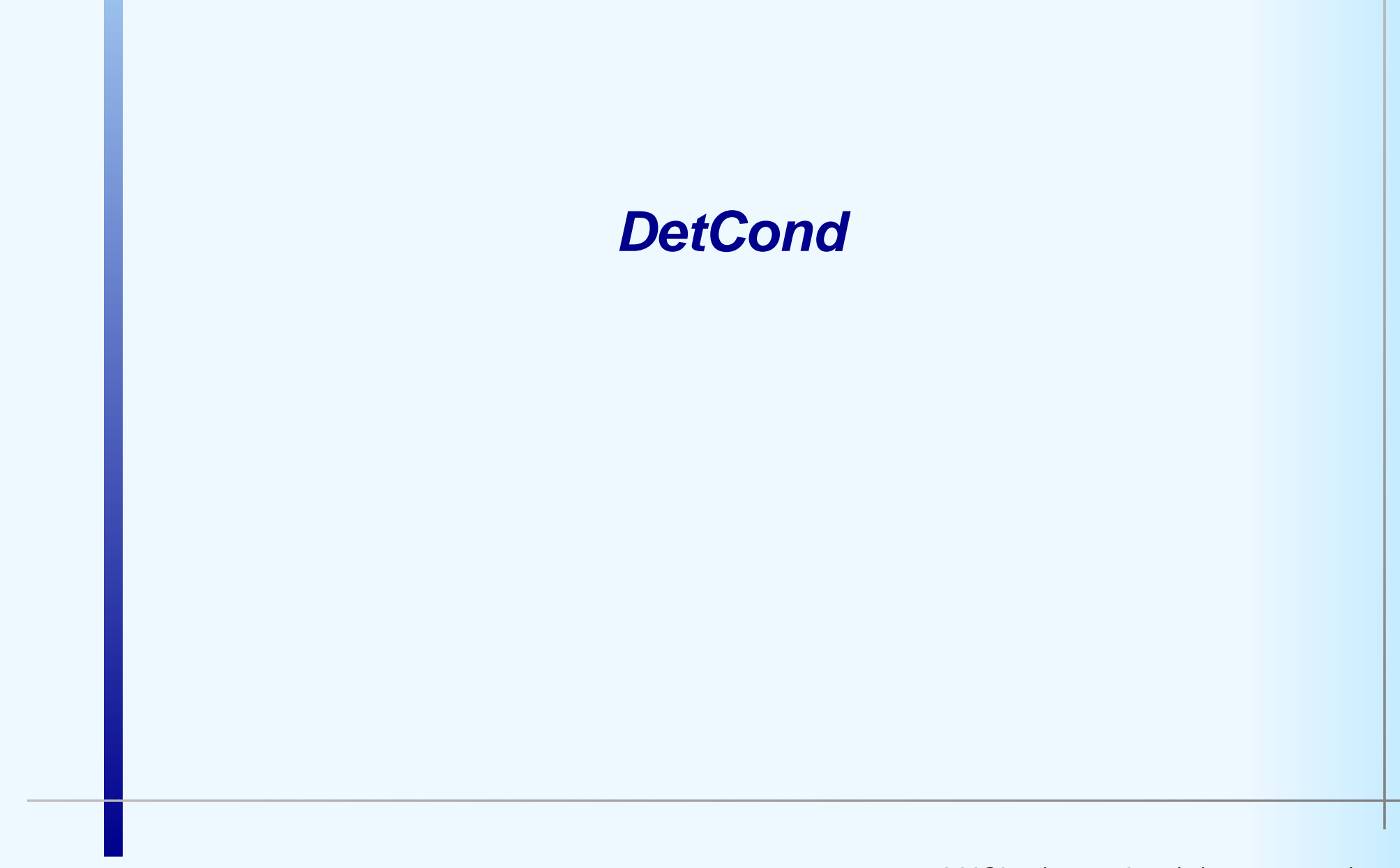

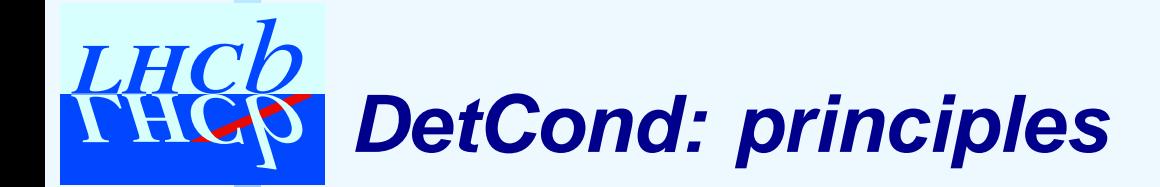

# ▶ Requirements:

- ▶ Gaudi-integrated way of using COOL
- ▶ simplify user–DB interaction
- ► use more than one DB instance (local copy for testing <sup>+</sup> master DB)

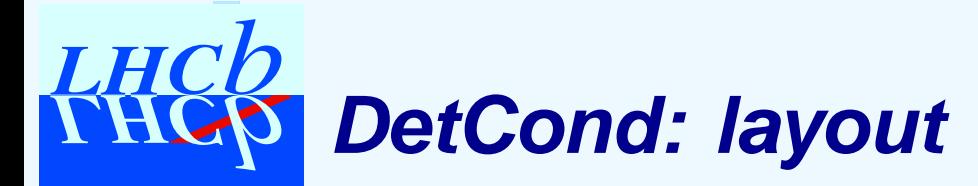

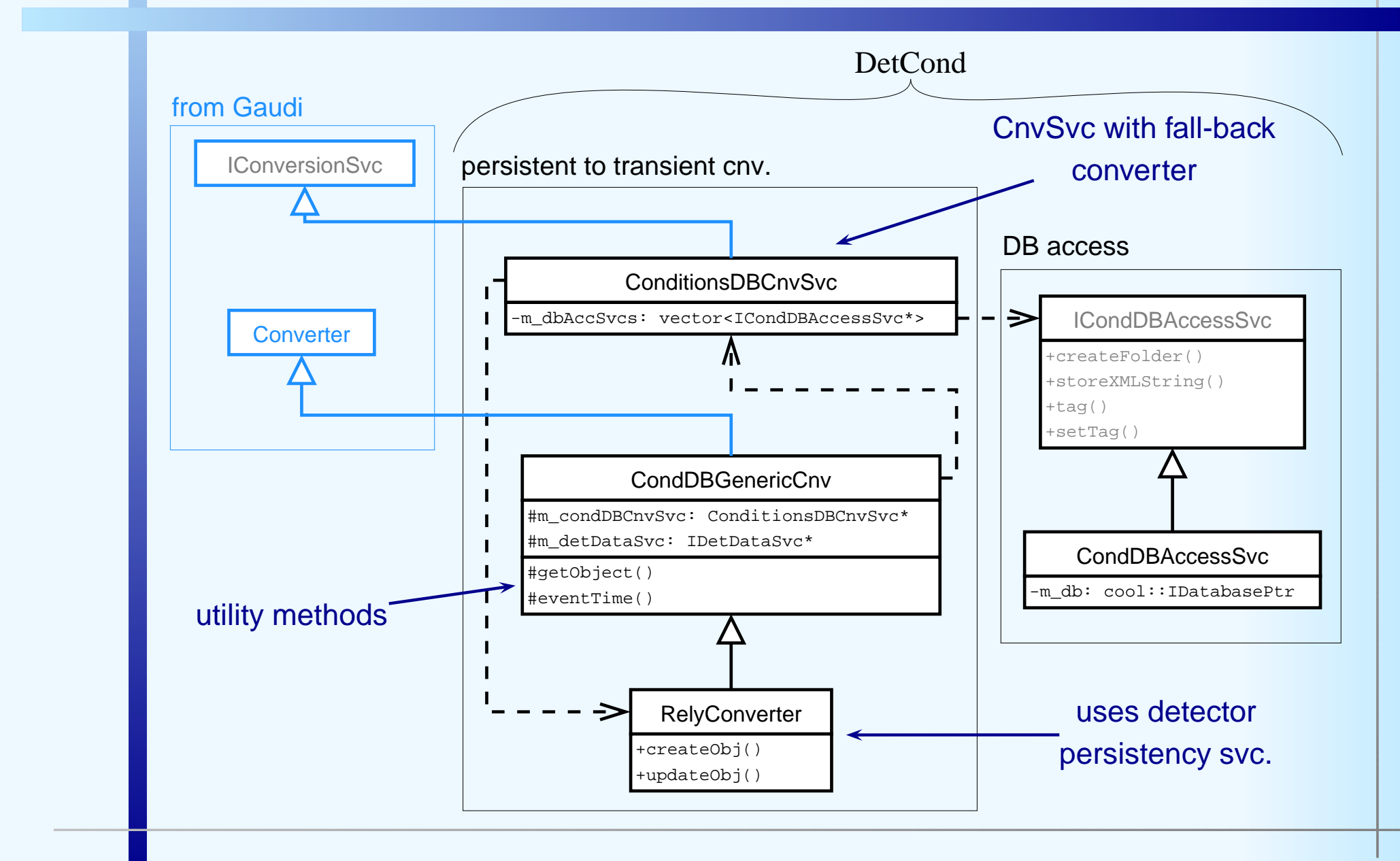

#### LHCb s/w week25/5/2005 – p. 5/26

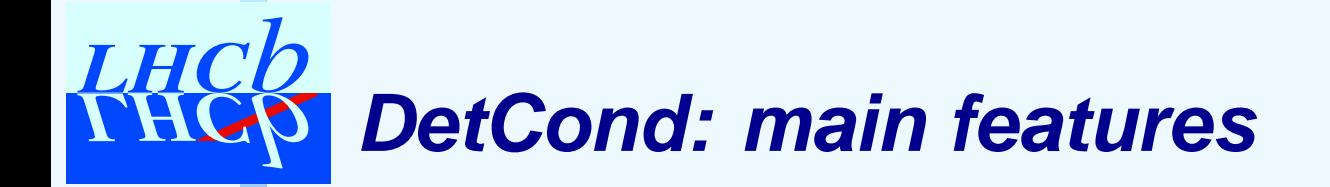

- ▶ ConditionsDBCnvSvc
	- ▶ conversion service with fall-back: if no specific converter $\longrightarrow$  $\rightarrow$  use RelyConverter
	- ▶ hold pointers to many ICondDBAccessSvces

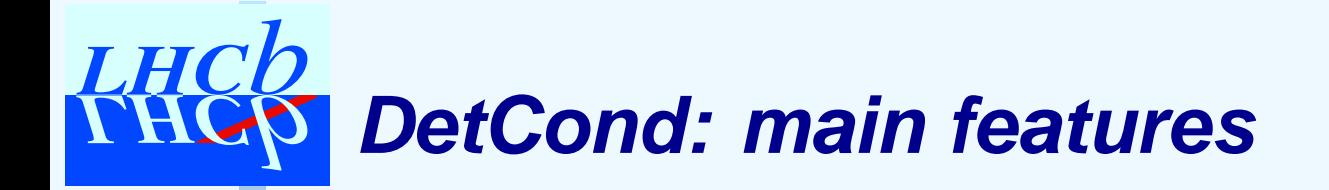

- ▶ ConditionsDBCnvSvc
	- ▶ conversion service with fall-back: if no specific converter $\longrightarrow$  $\rightarrow$  use RelyConverter
	- ▶ hold pointers to many ICondDBAccessSvces
- ▶ CondDBGenericCnv
	- ▶ encapsulate object retrieval tries the acc. services known by**ConditionsDBCnvSvc**

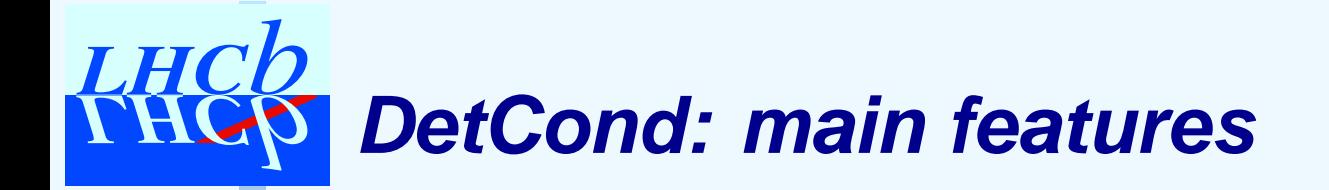

- ▶ ConditionsDBCnvSvc
	- ▶ conversion service with fall-back: if no specific converter $\longrightarrow$  $\rightarrow$  use RelyConverter
	- ▶ hold pointers to many ICondDBAccessSvces
- ▶ CondDBGenericCnv
	- ▶ encapsulate object retrieval tries the acc. services known by**ConditionsDBCnvSvc**
- ▶ RelyConverter
	- ▶ ask DetectorPersistencySvc to convert the string got from CondDBcurrently only XML strings supported

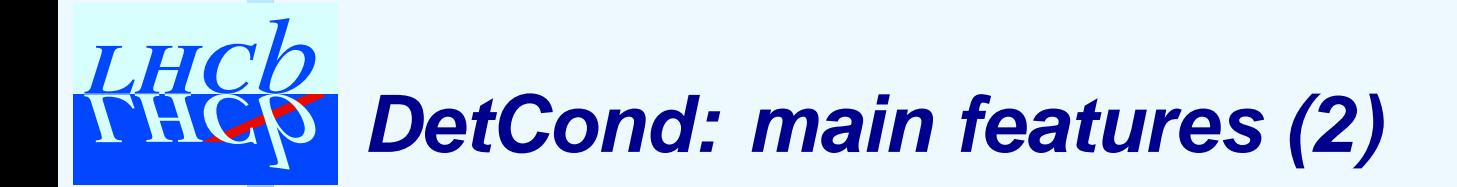

#### ▶ (I)CondDBAccessSvc ▶ connection to COOL API ▶ database handling  $\blacktriangleright$  folder creation  $\blacktriangleright$  object storage ◮tagging

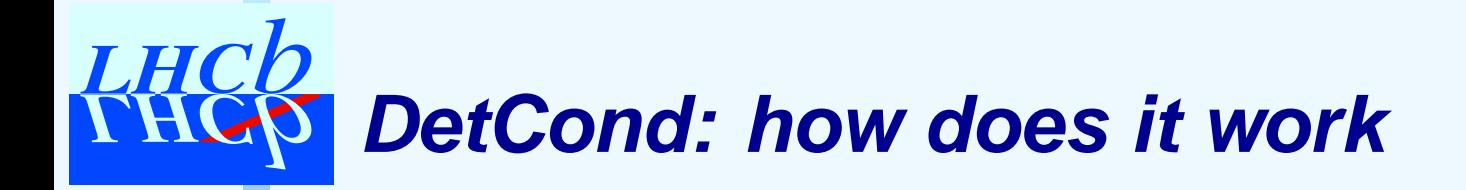

```
Example options:
ApplicationMgr.ExtSvc += {"ConditionsDBCnvSvc",
                                "CondDBAccessSvc"};DetectorPersistencySvc.CnvServices +=
                              {"ConditionsDBCnvSvc"};CondDBAccessSvc.HostName = "conddbhost.cern.ch";
CondDBAccessSvc.User = "conddb";
CondDBAccessSvc.Password = "*****";
CondDBAccessSvc.Database = "LHCB";
CondDBAccessSvc.Schema = "COOL";
CondDBAccessSvc.TAG = "production_v1";
CondDBAccessSvc.BackEnd = "mysql";
```
# **DetCond: how does it work**

```
Example options:
ApplicationMgr.ExtSvc += {"ConditionsDBCnvSvc",
                                "CondDBAccessSvc"};DetectorPersistencySvc.CnvServices +=
                              {"ConditionsDBCnvSvc"};CondDBAccessSvc.HostName = "conddbhost.cern.ch";
CondDBAccessSvc.User = "conddb";
CondDBAccessSvc.Password = "*****";
CondDBAccessSvc.Database = "LHCB";
CondDBAccessSvc.Schema = "COOL";
CondDBAccessSvc.TAG = "production_v1";
CondDBAccessSvc.BackEnd = "mysql";
                         load needed services
```
# **DetCond: how does it work**

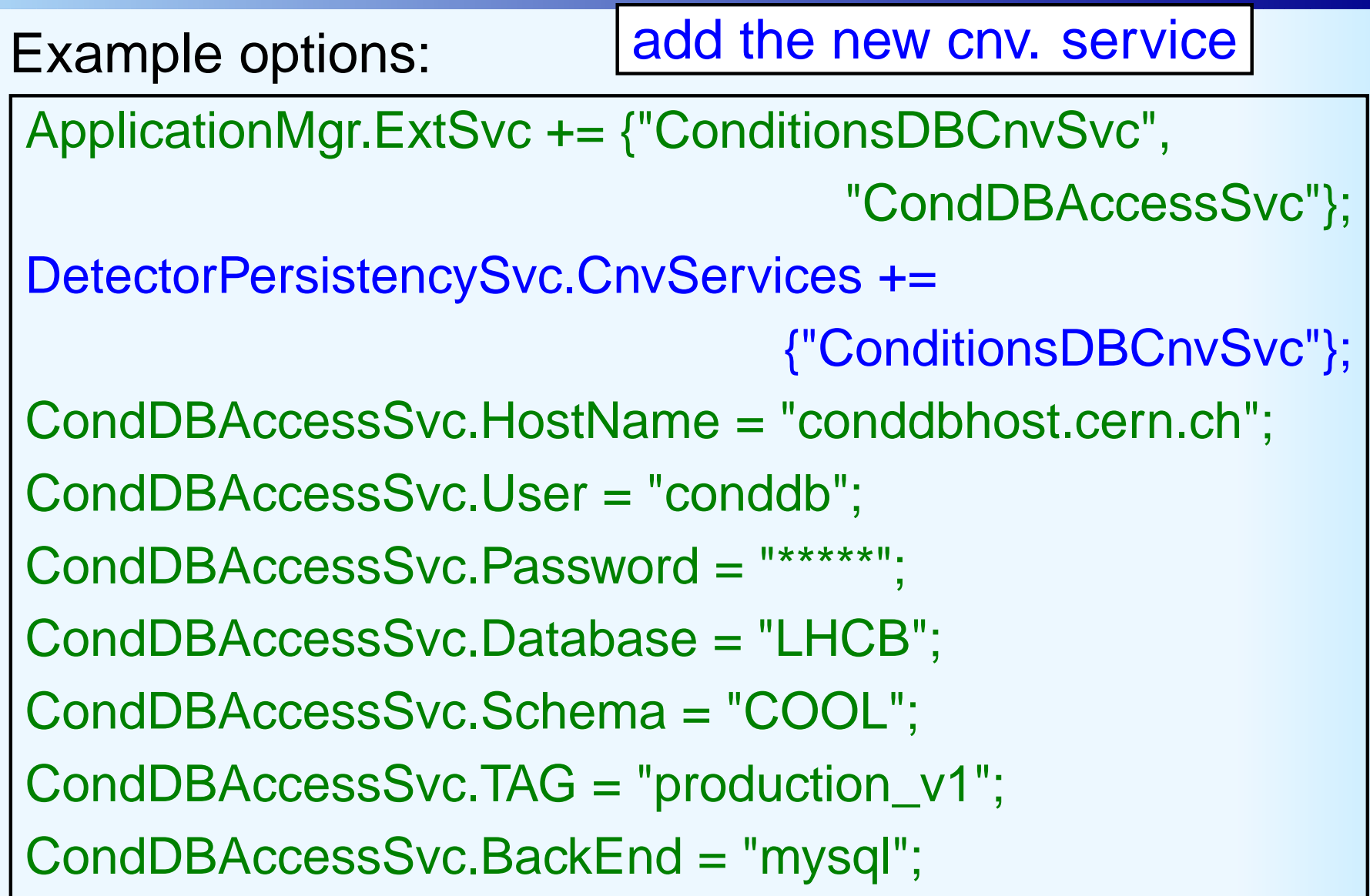

# **DetCond: how does it work**

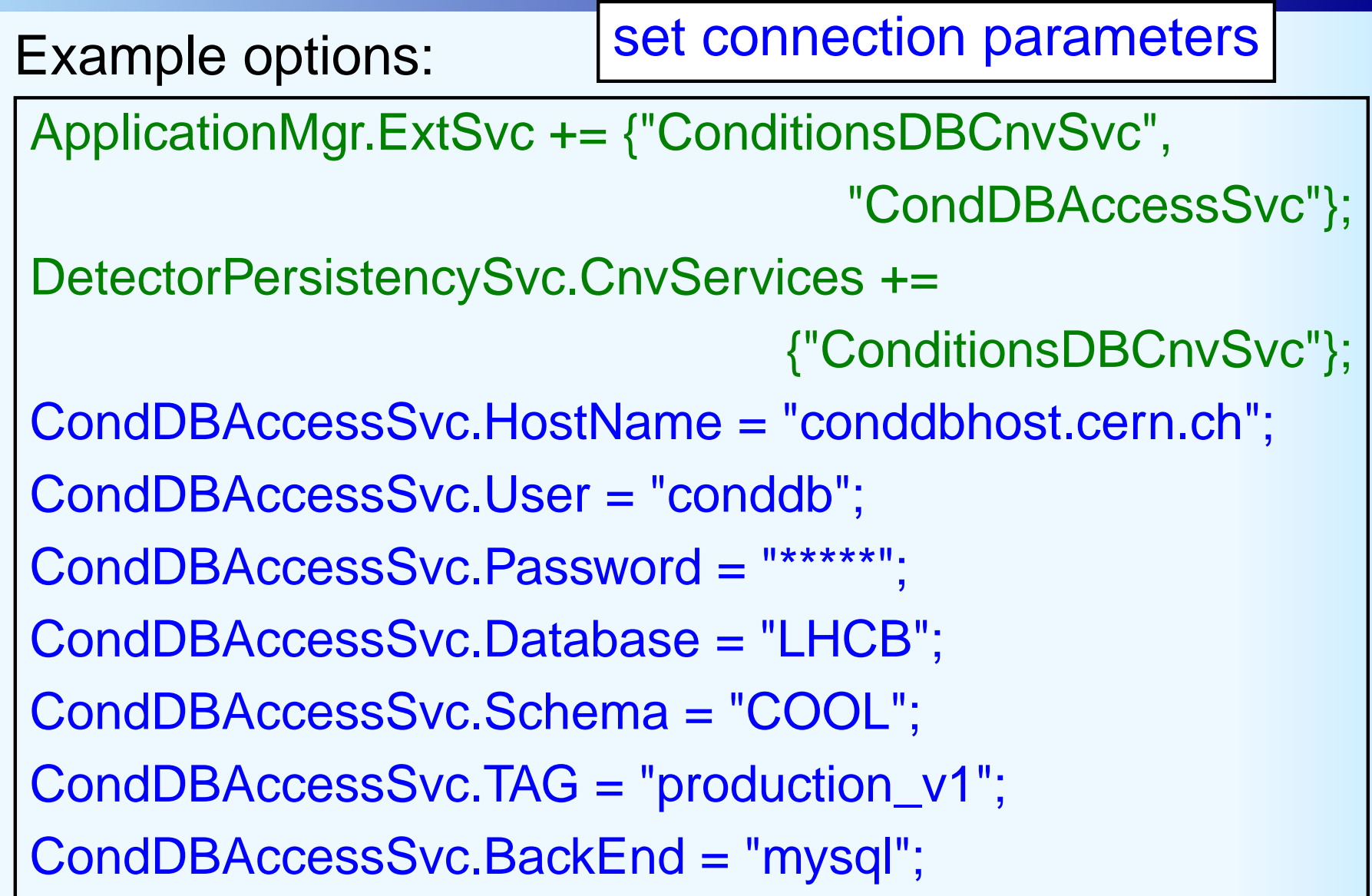

#### LHC **DetCond: how does it work (2)**

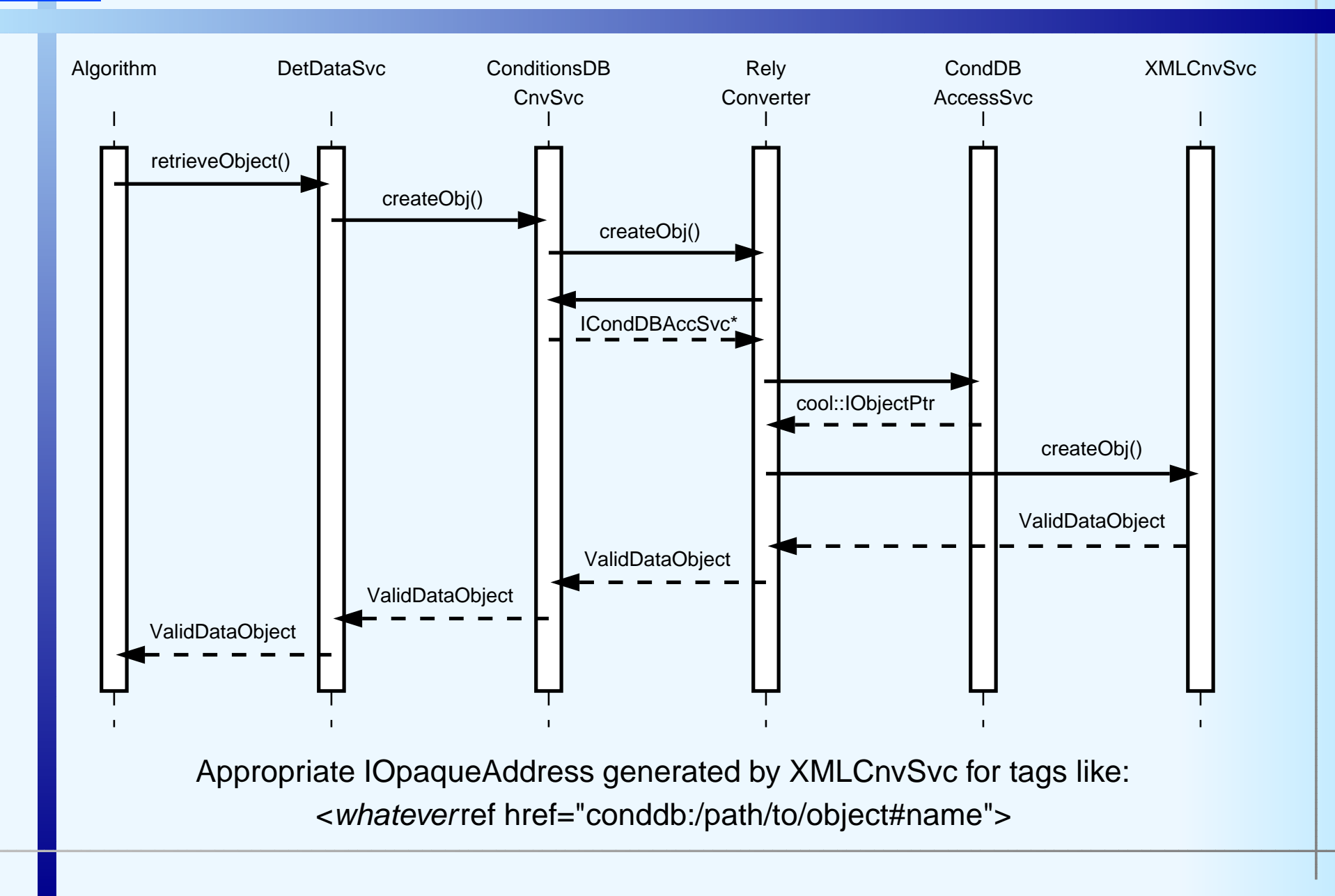

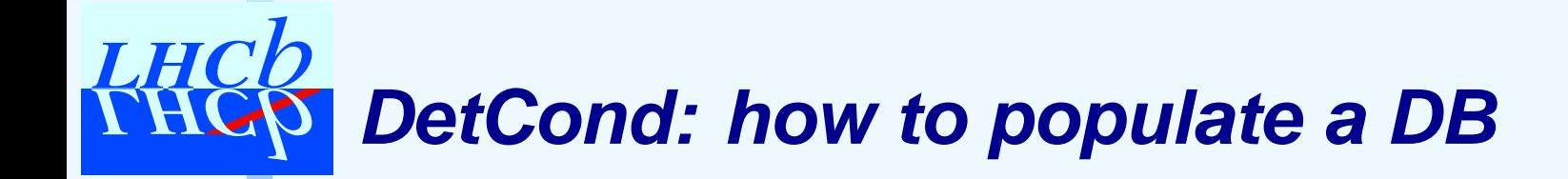

## ▶ you need an access svc

```
ICondDBAccessSvc*accSvc;
```
StatusCode sc <sup>=</sup>

serviceLocator()->service("CondDBAccessSvc",accSvc);

## ► create your folders

accSvc->createFolder("/path/to/the/cond","comment",

ICondDBAccessSvc::XML);

## ▶ create conditions

Condition myCond;

myCond.addParam<double>("temperature",25.3);

# $\triangleright$  store it

accSvc->storeXMLString("/path/to/cond",myCond.toXml(),

TimePoint(0),TimePoint(10));

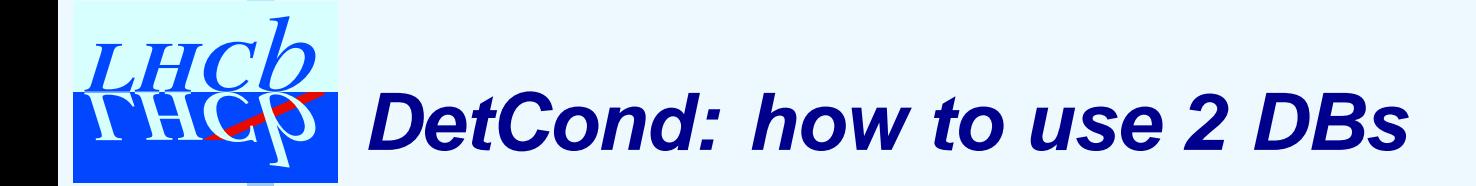

# ▶ Options:

ApplicationMgr.ExtSvc += { "ConditionsDBCnvSvc" }; ApplicationMgr.ExtSvc += { "CondDBAccessSvc/DB1" }; ApplicationMgr.ExtSvc += { "CondDBAccessSvc/DB2" }; ConditionsDBCnvSvc.CondDBAccessServices <sup>=</sup>{ "DB1", "DB2" };

```
DB1.HostName = "dbhost1";
// ...
DB2.HostName = "dbhost2";
\prime\prime ...
```
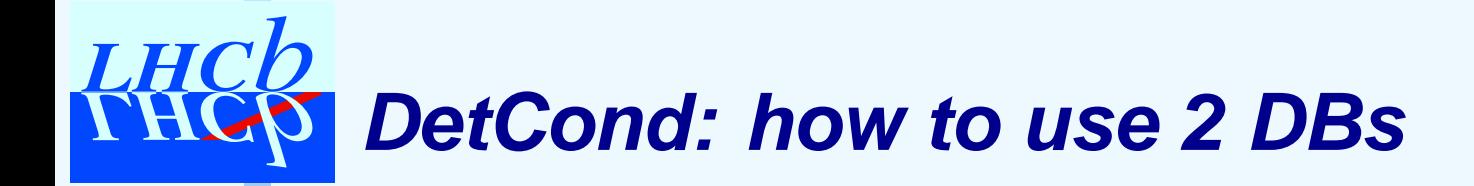

#### ▶ Options: 2 instances of the access svc

ApplicationMgr.ExtSvc += { "ConditionsDBCnvSvc" }; ApplicationMgr.ExtSvc += { "CondDBAccessSvc/DB1" }; ApplicationMgr.ExtSvc += { "CondDBAccessSvc/DB2" };<

ConditionsDBCnvSvc.CondDBAccessServices <sup>=</sup>

```
{ "DB1", "DB2" };
```

```
DB1.HostName = "dbhost1";
// ...
DB2.HostName = "dbhost2";
\prime\prime ...
```
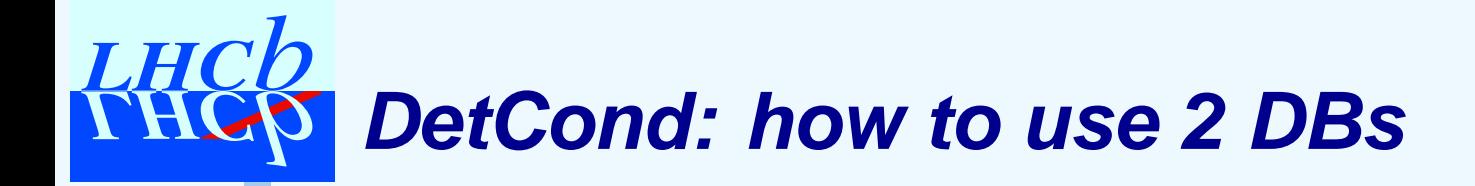

```
▶ Options:
                     2 instances of the access svc<br>registered to the cnv svc
ApplicationMgr.ExtSvc += { "ConditionsDBCnvSvc" };
ApplicationMgr.ExtSvc += { "CondDBAccessSvc/DB1" };
ApplicationMgr.ExtSvc += { "CondDBAccessSvc/DB2" } :<
ConditionsDBCnvSvc.CondDBAccessServices =
{ "DB1", "DB2" };
DB1.HostName = "dbhost1";
\prime\prime ...
DB2.HostName = "dbhost2";
\mathcal{U} ...
```
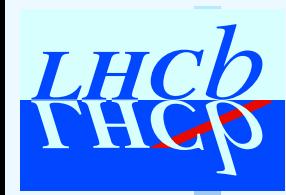

# **UpdateManagerSvc**

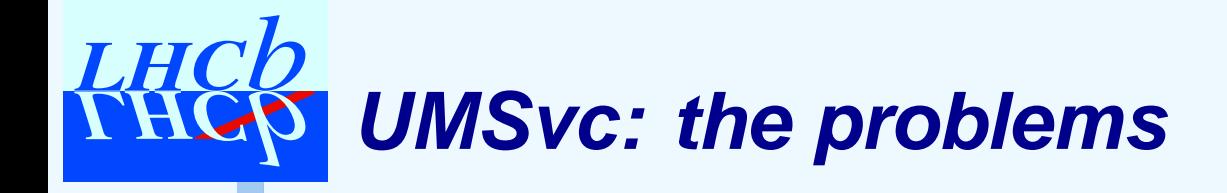

Objects must be updated!

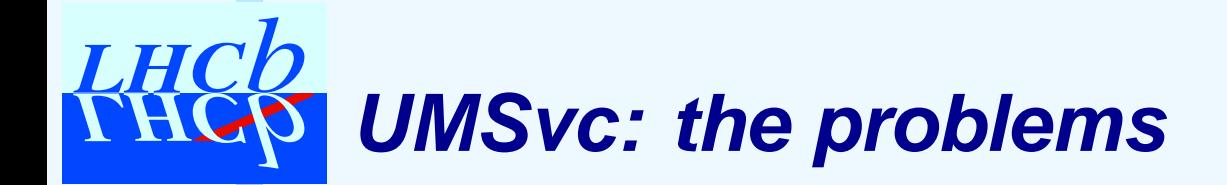

Objects must be updated!

- ▶ We cannot go to the DB every event **b**
- ▶ We need something
	- ▶ automatic: make life simple for users
	- ▶ *efficient*: minimum # of useless operations
	- ▶ *flexible*: handle many use cases

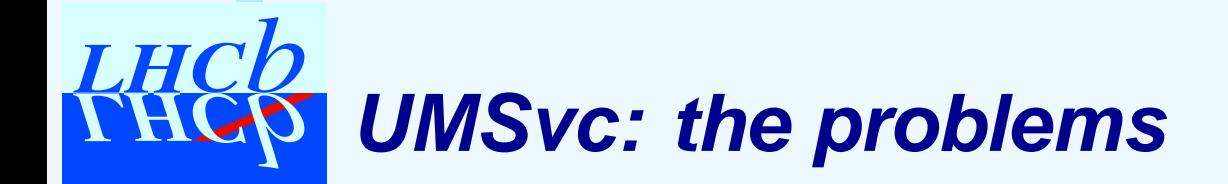

Objects must be updated!

▶ We cannot go to the DB every event **b** 

- ▶ We need something
	- ▶ automatic: make life simple for users
	- ▶ *efficient*: minimum # of useless operations
	- ▶ *flexible*: handle many use cases

We need an UpdateManagerSvc!

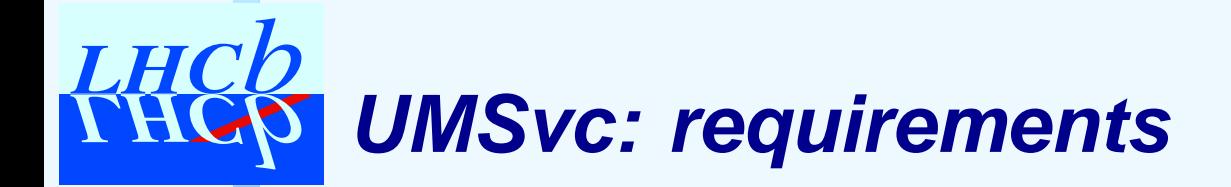

- ▶ handle generic objects (algorithms, DEs, ...)
	- ▶ as user of "condition" objects
	- ▶ as "condition" objects

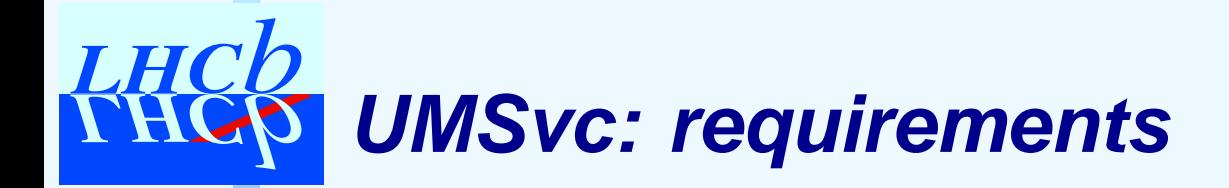

- ▶ handle generic objects (algorithms, DEs, ...)
	- ▶ as user of "condition" objects
	- ▶ as "condition" objects
- ▶ an object can register different methods for different conditions

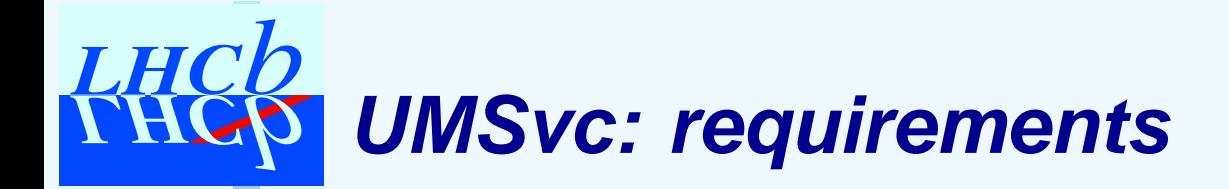

- ▶ handle generic objects (algorithms, DEs, ...)
	- ▶ as user of "condition" objects
	- ▶ as "condition" objects
- ▶ an object can register different methods for different conditions
- $\blacktriangleright$ handle dependencies between registered objects

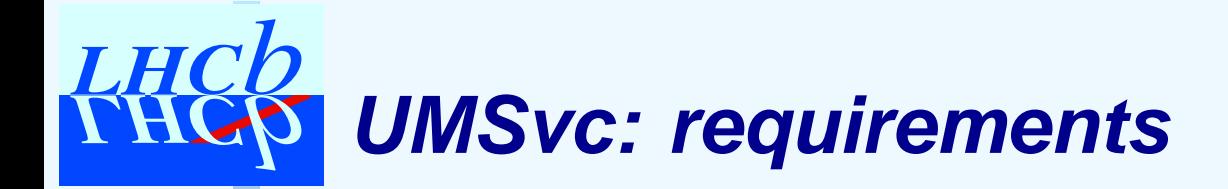

- ▶ handle generic objects (algorithms, DEs, ...)
	- ▶ as user of "condition" objects
	- ▶ as "condition" objects
- ▶ an object can register different methods for different conditions
- $\blacktriangleright$ handle dependencies between registered objects
- $\blacktriangleright$ be dynamically populated (and always consistent)

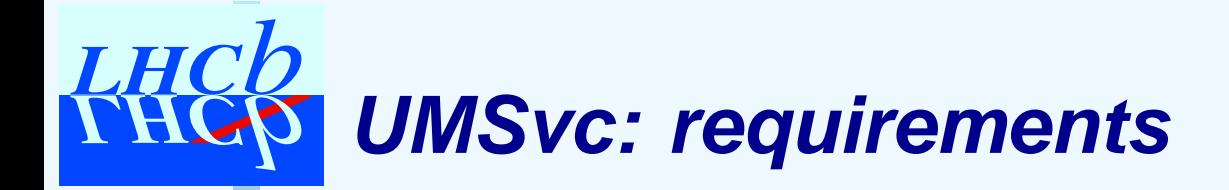

- ▶ handle generic objects (algorithms, DEs, ...)
	- ▶ as user of "condition" objects
	- ▶ as "condition" objects
- ▶ an object can register different methods for different conditions
- ▶ handle dependencies between registered objects
- $\blacktriangleright$ be dynamically populated (and always consistent)
- ► allow users to trigger an update of all the items that depend on <sup>a</sup> condition

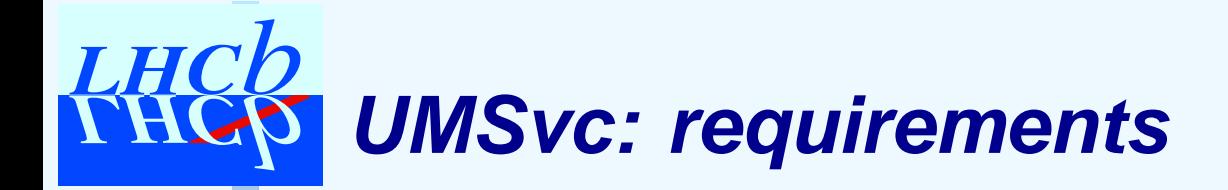

- ▶ handle generic objects (algorithms, DEs, ...)
	- ▶ as user of "condition" objects
	- ▶ as "condition" objects
- ▶ an object can register different methods for different conditions
- ▶ handle dependencies between registered objects
- ▶ be dynamically populated (and always consistent)
- ► allow users to trigger an update of all the items that depend on <sup>a</sup> condition
- ▶ be efficient (of course <del>じ</del>)

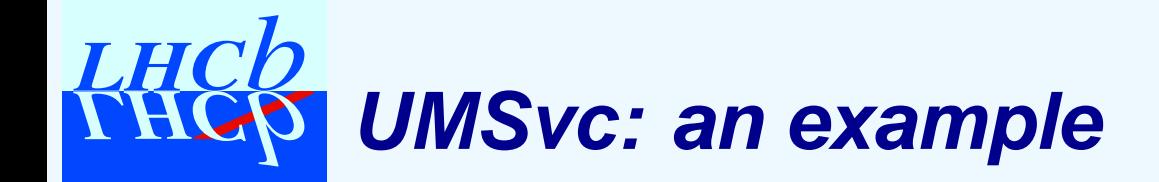

Algo1

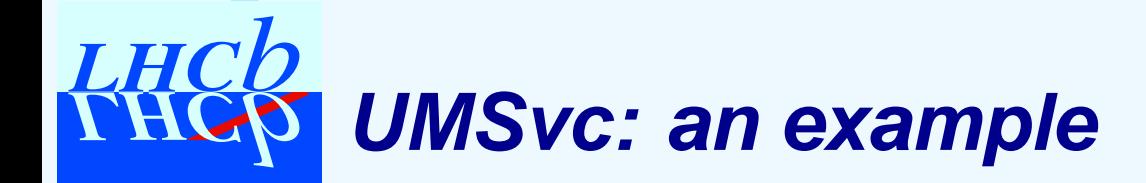

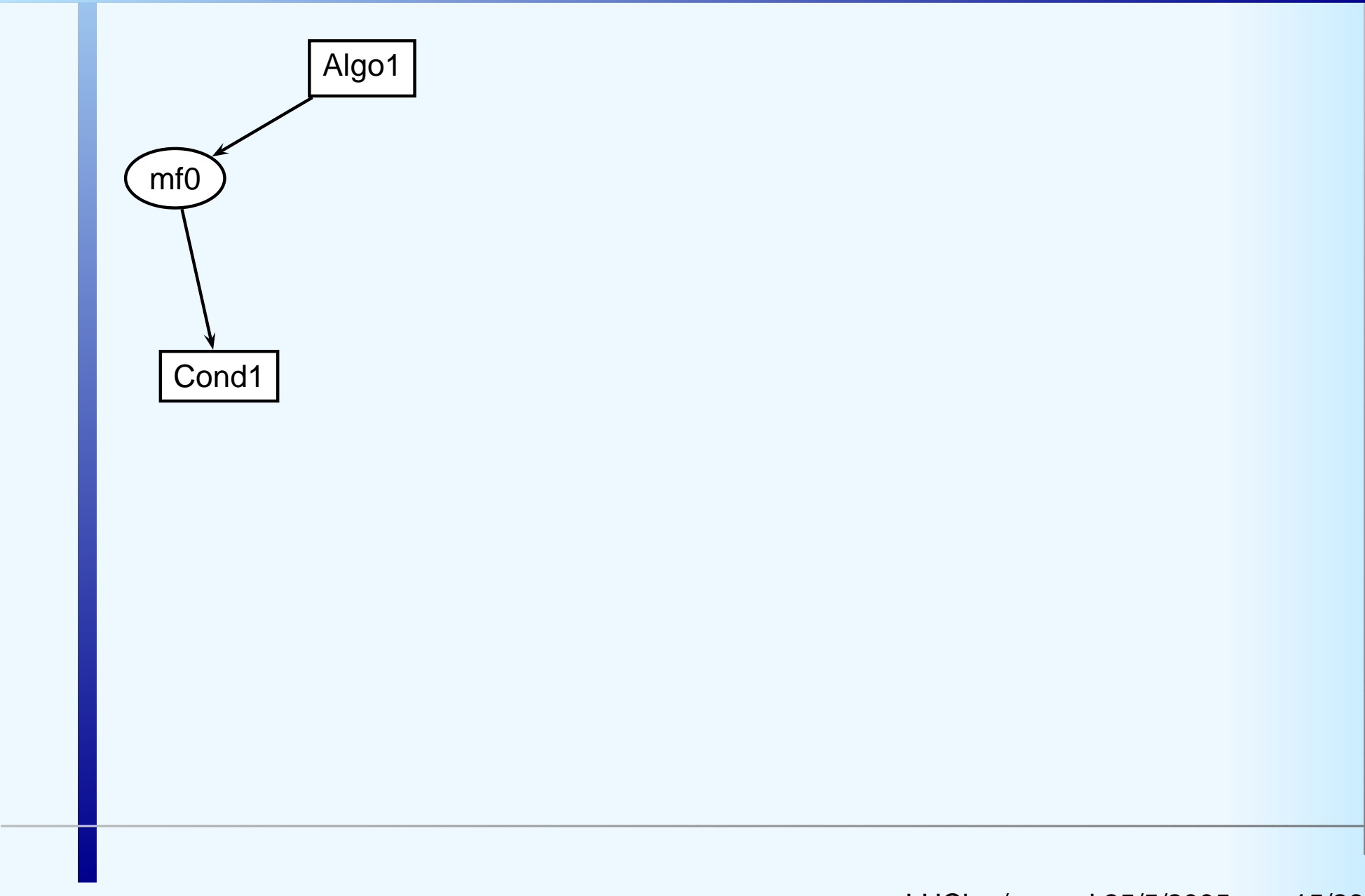

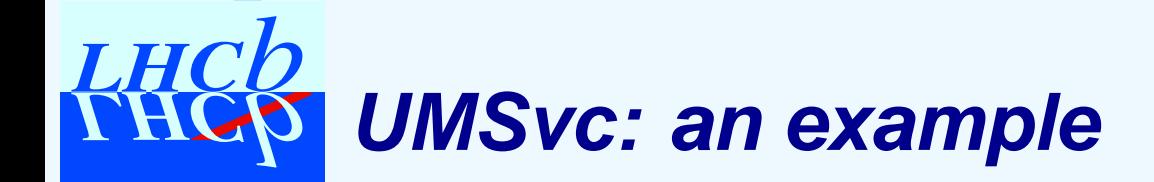

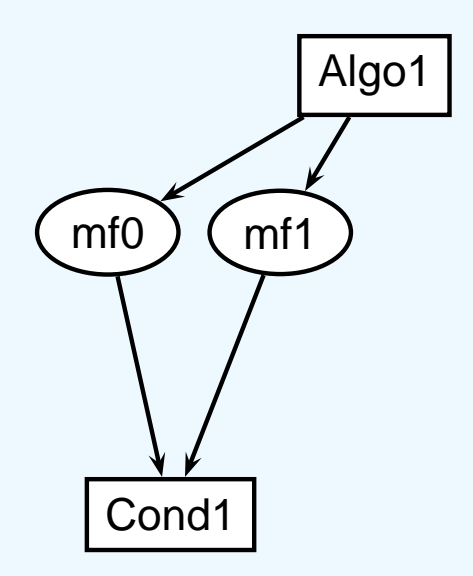

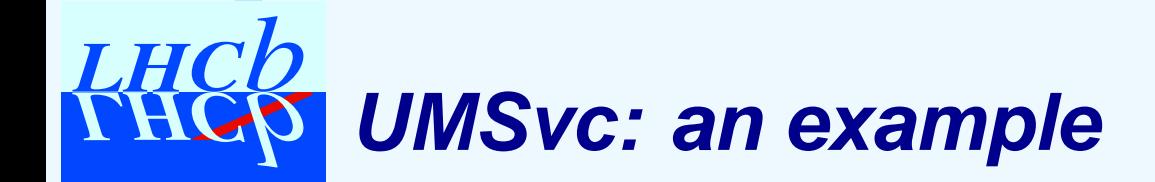

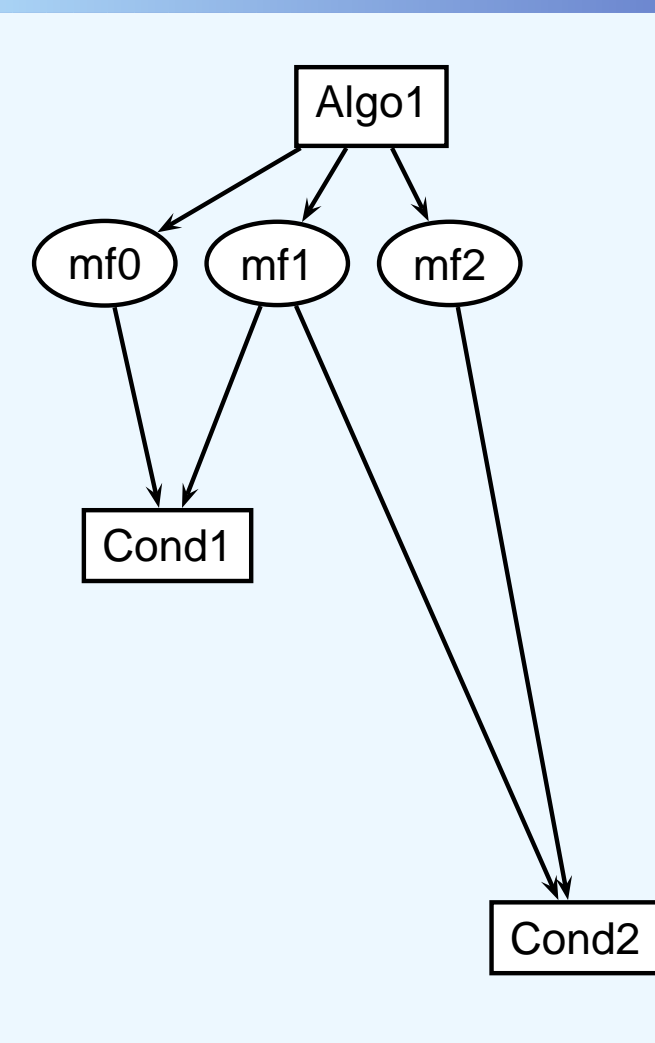

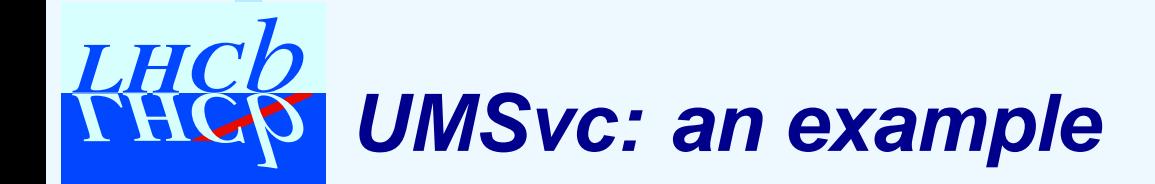

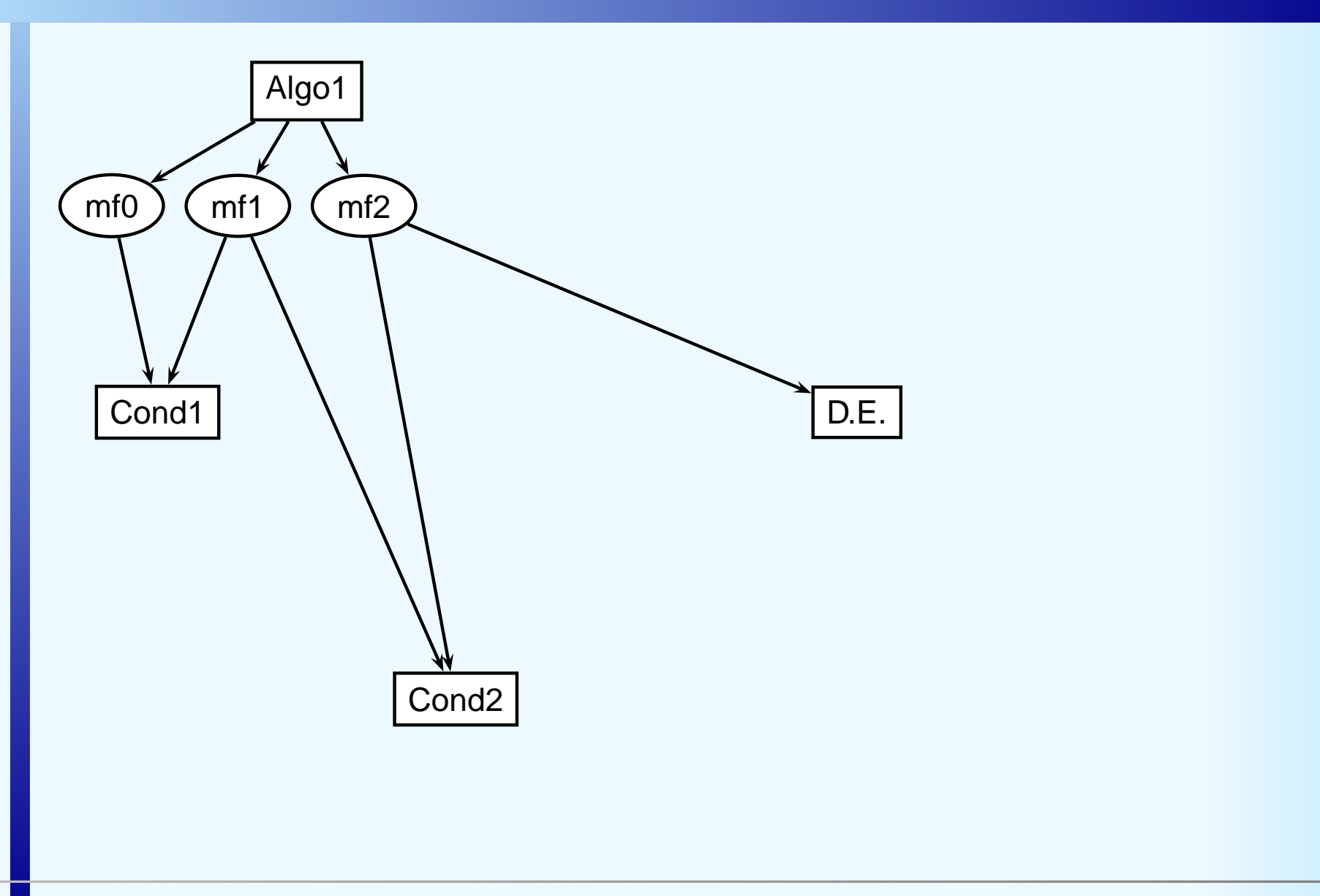

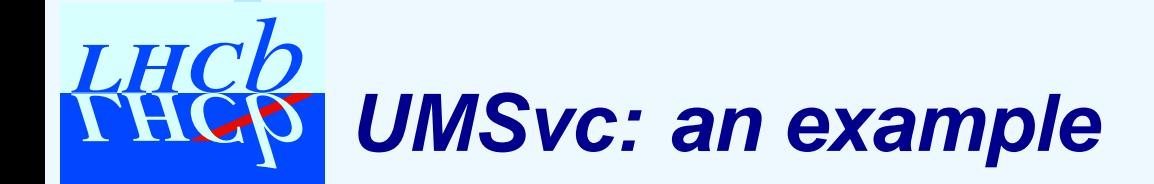

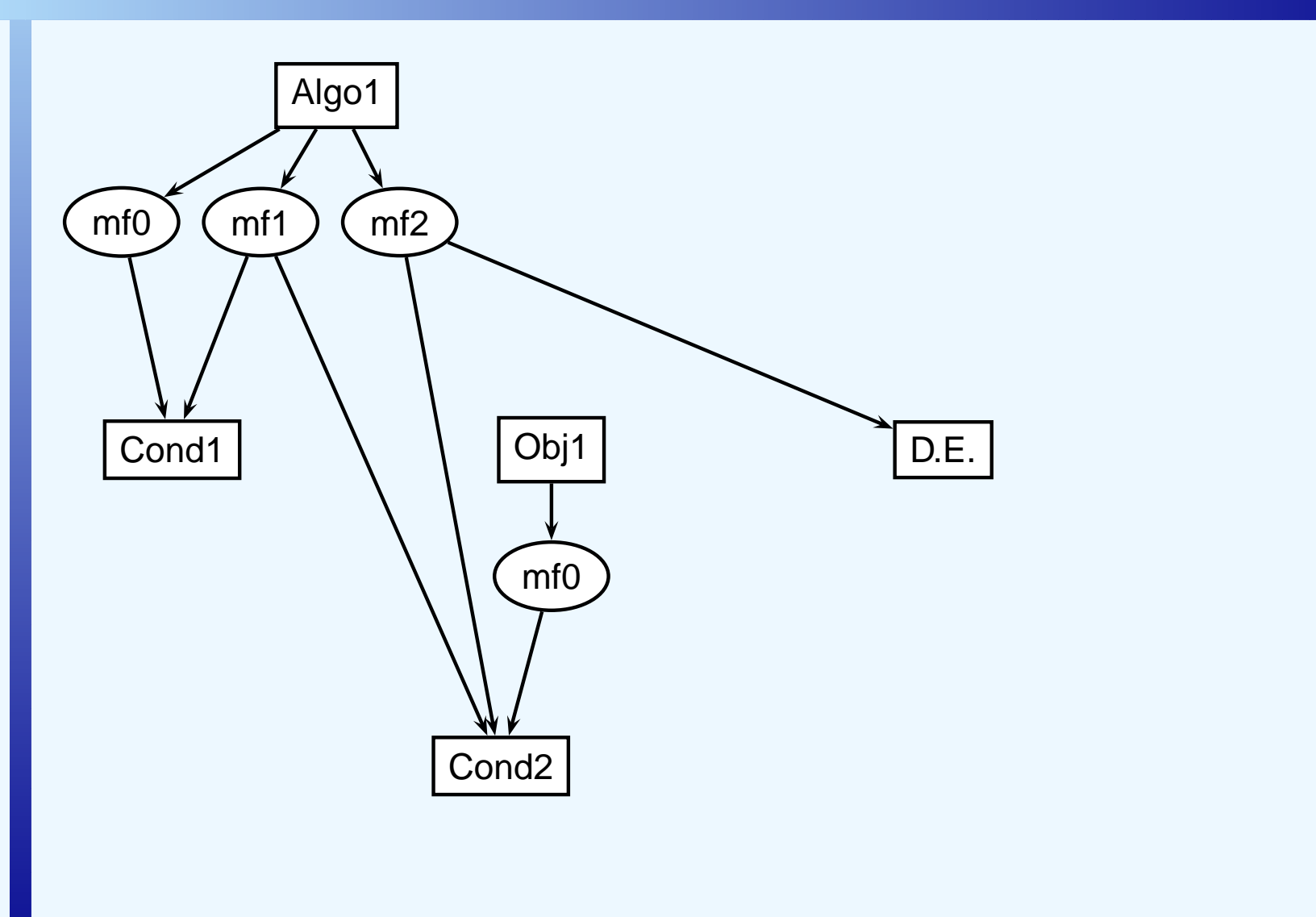

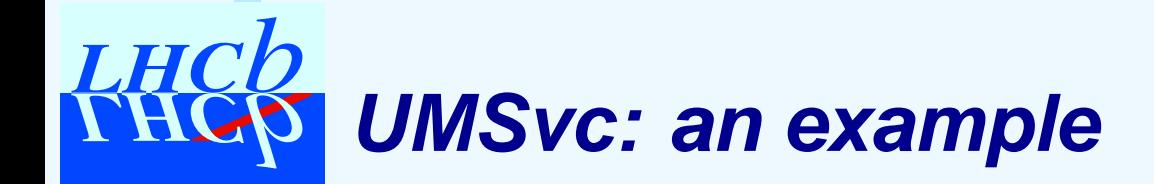

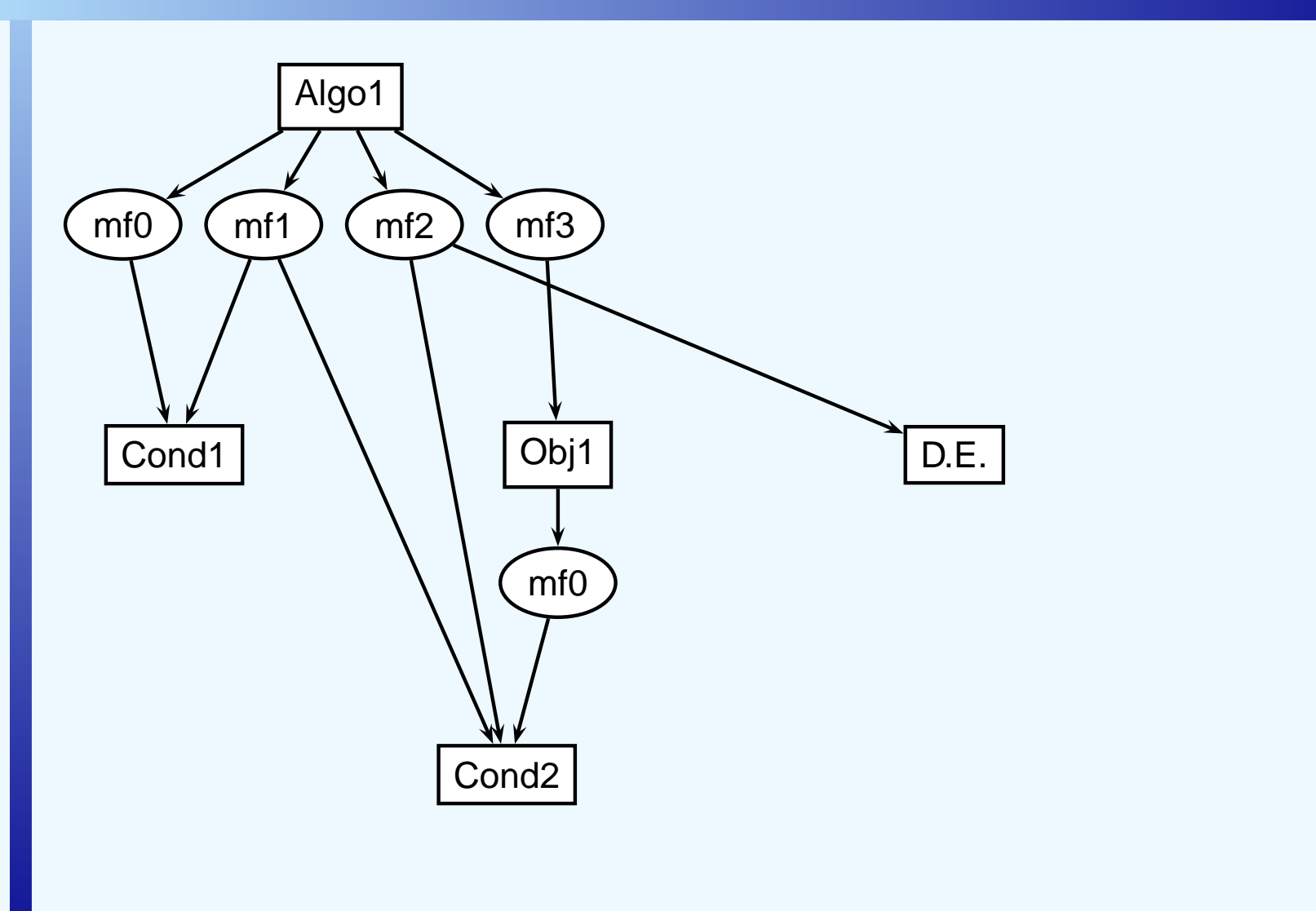

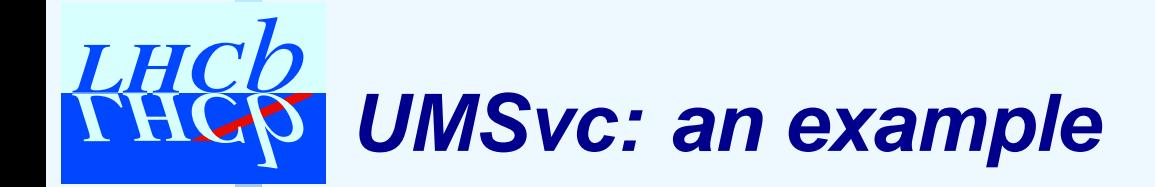

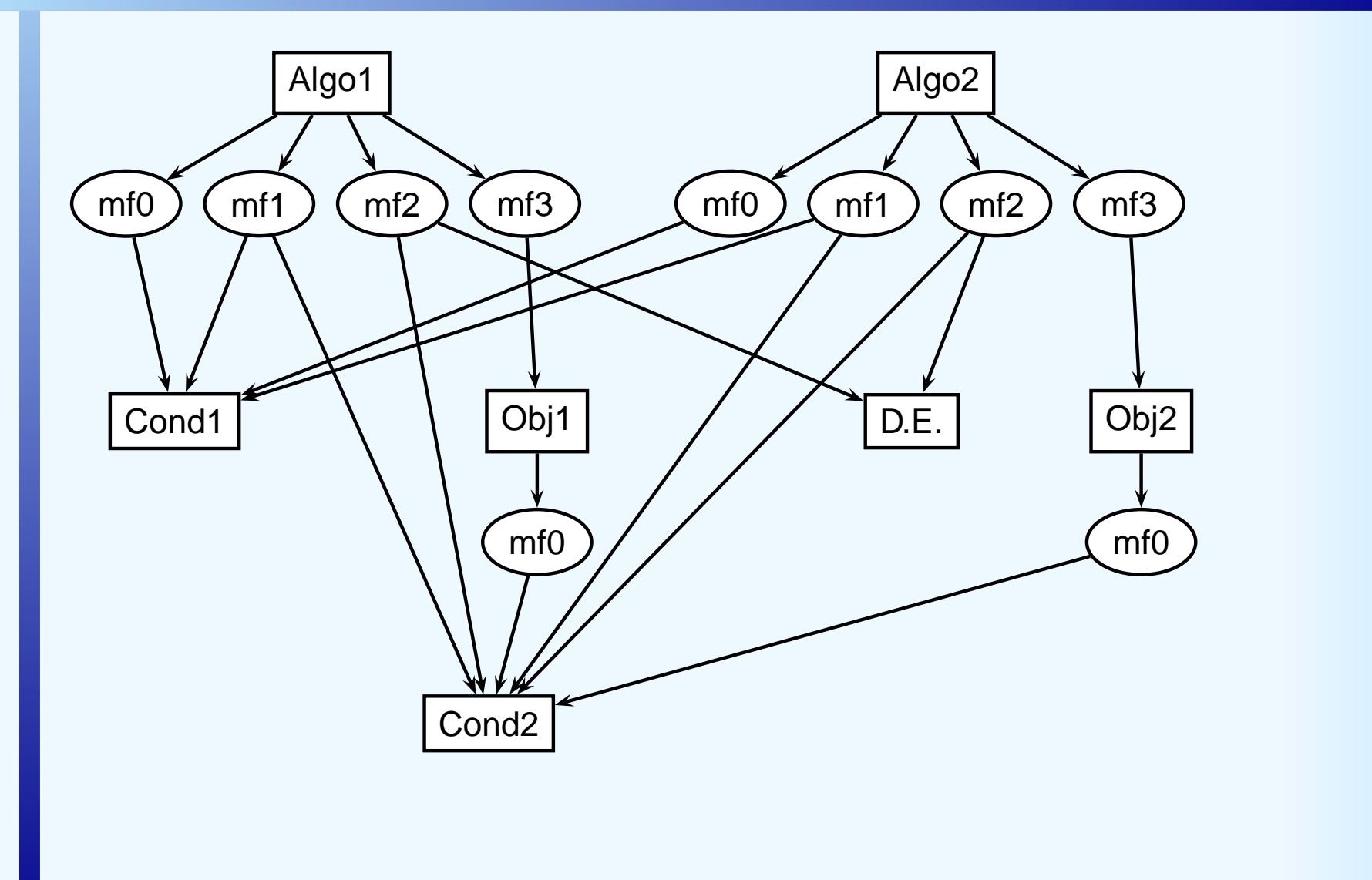

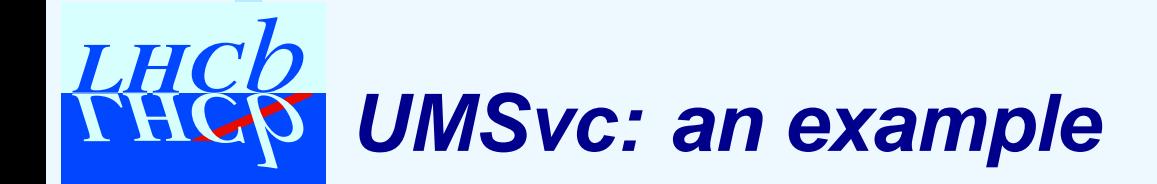

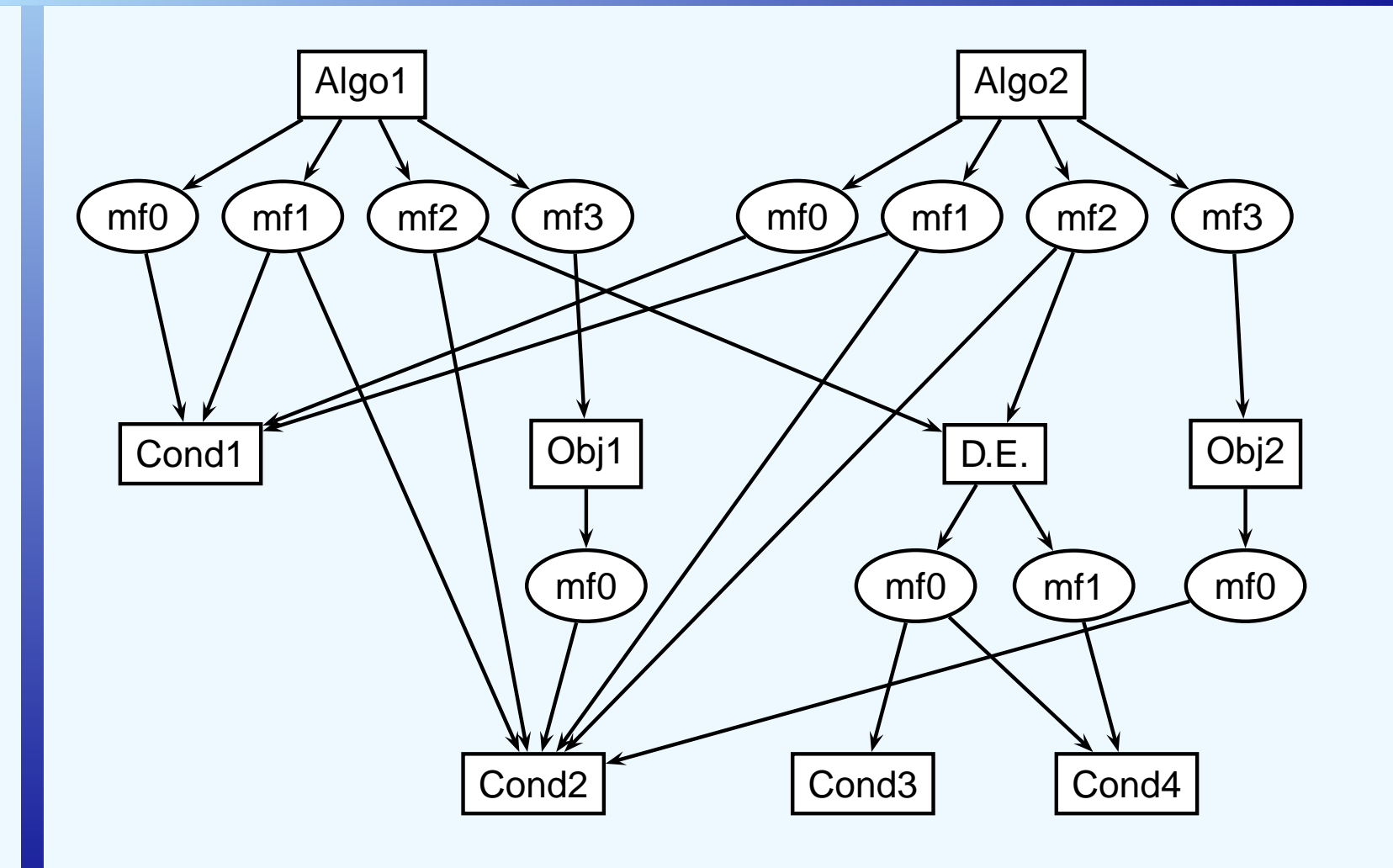

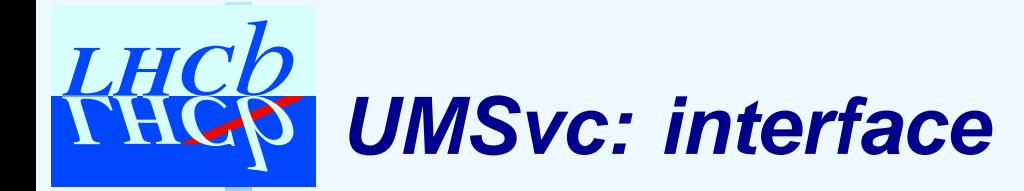

- ▶ How to allow users to do different things when different conditions change?
	- ► let them use their own methods (needs templates $\longrightarrow$  $\rightarrow$  no pure abstract interface)<br>prodefined resulting to a switch
	- $\triangleright$  force them to fill a predefined routine  $+$  a switch (pure abstract interface, common interface)

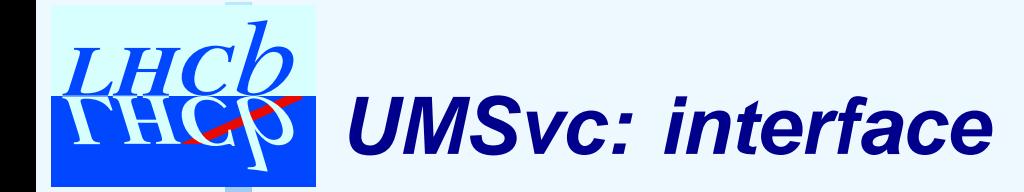

- ▶ How to allow users to do different things when different conditions change?
	- ► let them use their own methods (needs templates $\longrightarrow$  $\rightarrow$  no pure abstract interface)<br>prodefined resulting to a switch
	- $\triangleright$  force them to fill a predefined routine  $+$  a switch (pure abstract interface, common interface)

l prefer the first approach! C

- ▶ IUpdateManagerSvc:
	- ▶ public template methods that call protected abstract methods

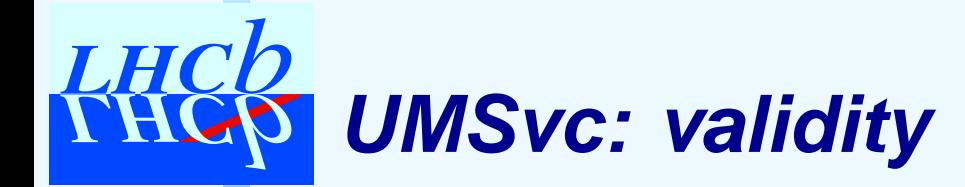

▶ Simple case: object depending on conditions ▶ object IOV is the intersection of cond. IOVs

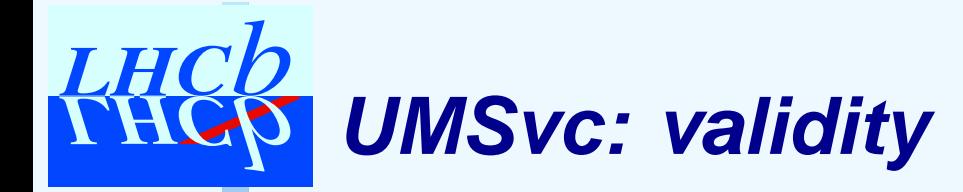

▶ Simple case: object depending on conditions ▶ object IOV is the intersection of cond. IOVs

- ▶ More complex: condition depending on conditions
	- ▶ the parent cond. has its own *intrinsic* IOV
	- ▶ parent IOV is the intersection of intrinsic IOV and child ones

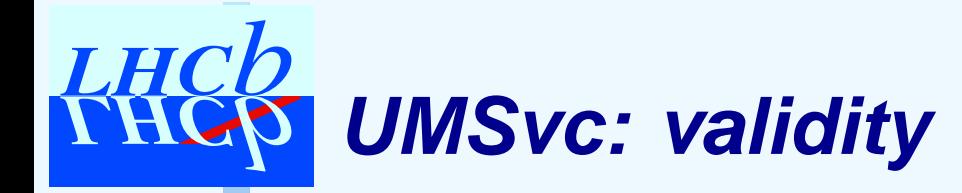

- ▶ Simple case: object depending on conditions ▶ object IOV is the intersection of cond. IOVs
- ▶ More complex: condition depending on conditions
	- ▶ the parent cond. has its own *intrinsic* IOV
	- ▶ parent IOV is the intersection of intrinsic IOV and child ones
- ▶ Most complex: parent needs many methods (>1)
	- ► each method depend on many conditions  $\blacktriangleright$ intersection of IOV at method level
	- ► many methods per object
		- $\blacktriangleright$ intersection of IOV at object level

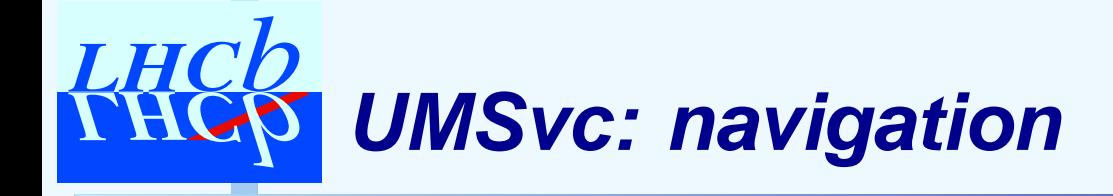

#### Given <sup>a</sup> dependency network:

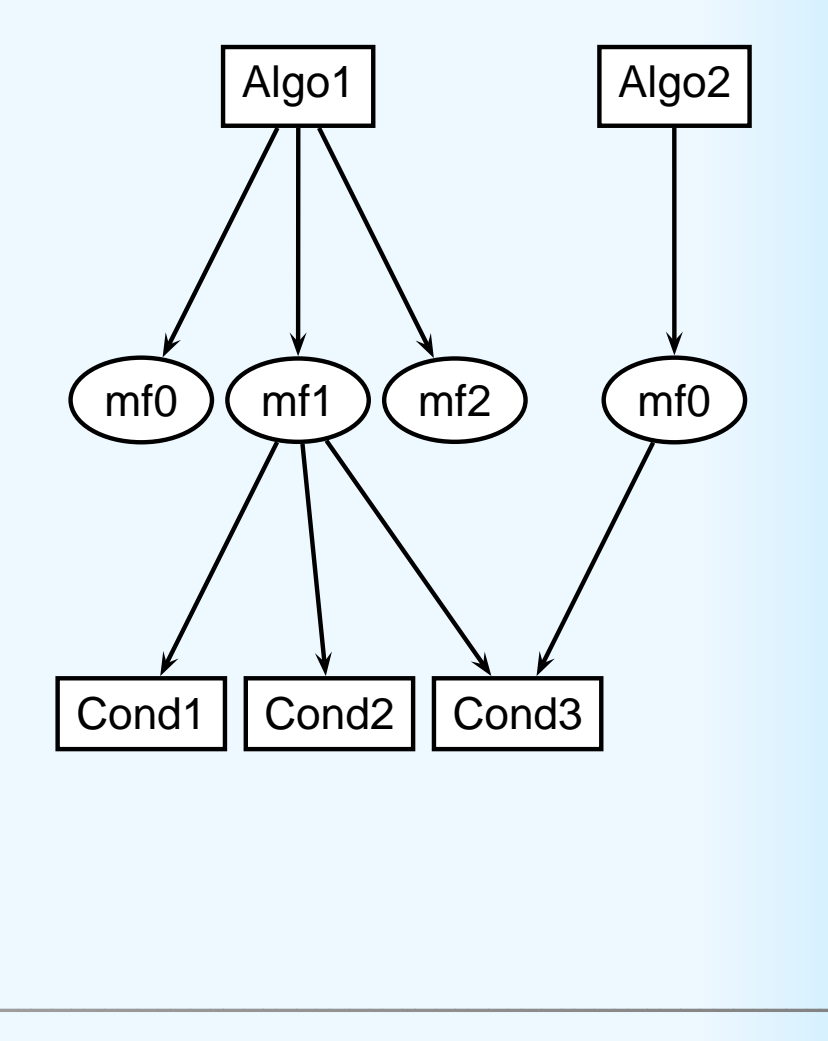

LHCb s/w week25/5/2005 – p. 18/26

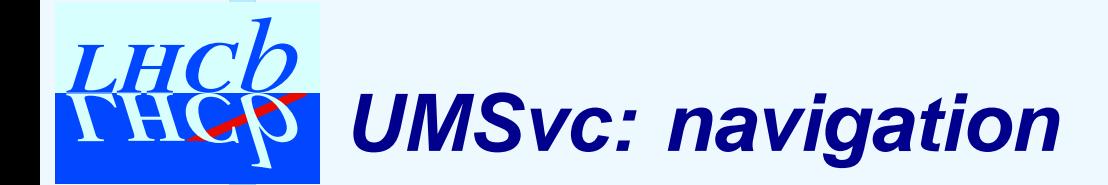

Given <sup>a</sup> dependency network:

► start from the head (objects without parents)

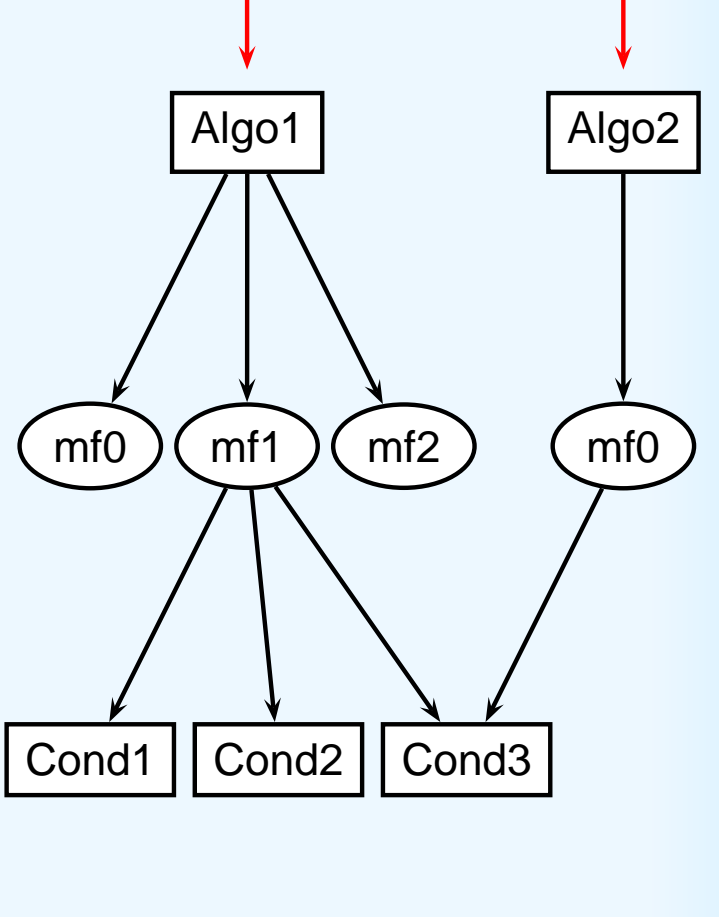

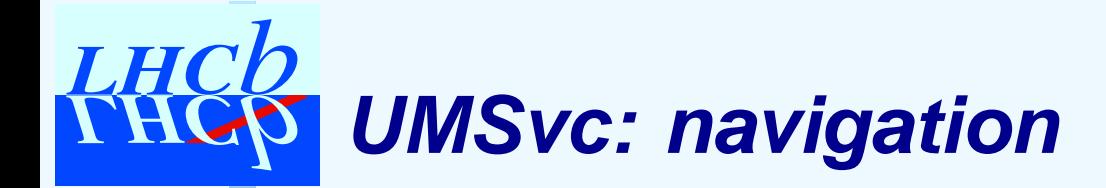

Given <sup>a</sup> dependency network:

- ► start from the head (objects without parents)
- ▶ intersection of validities

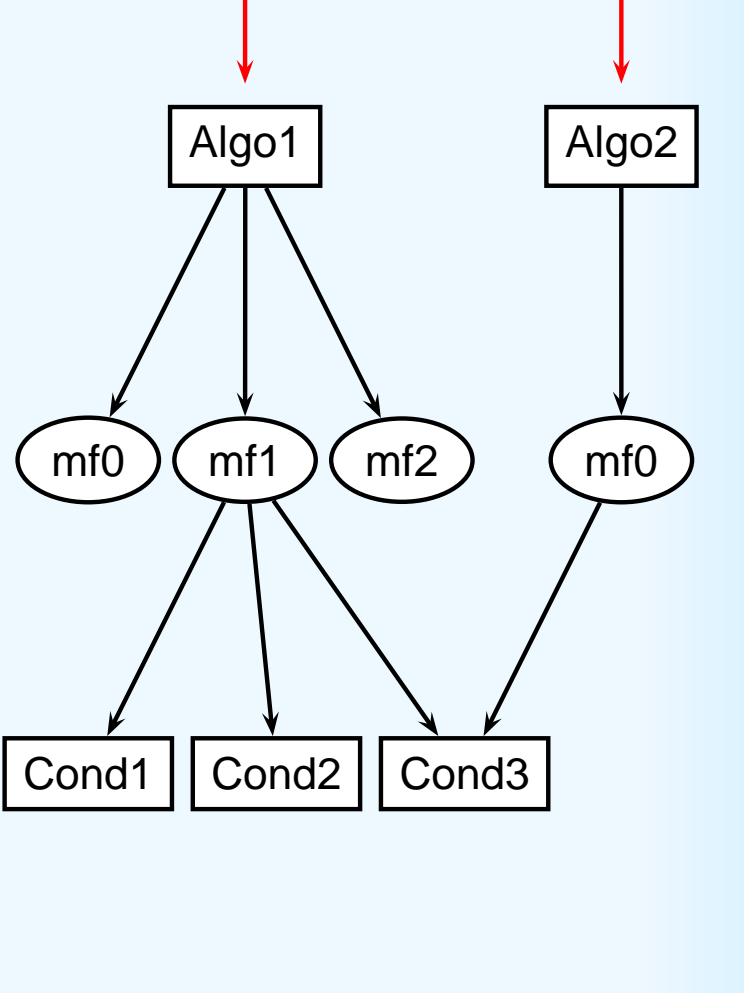

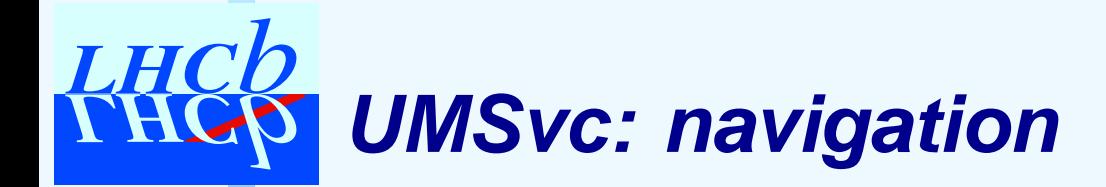

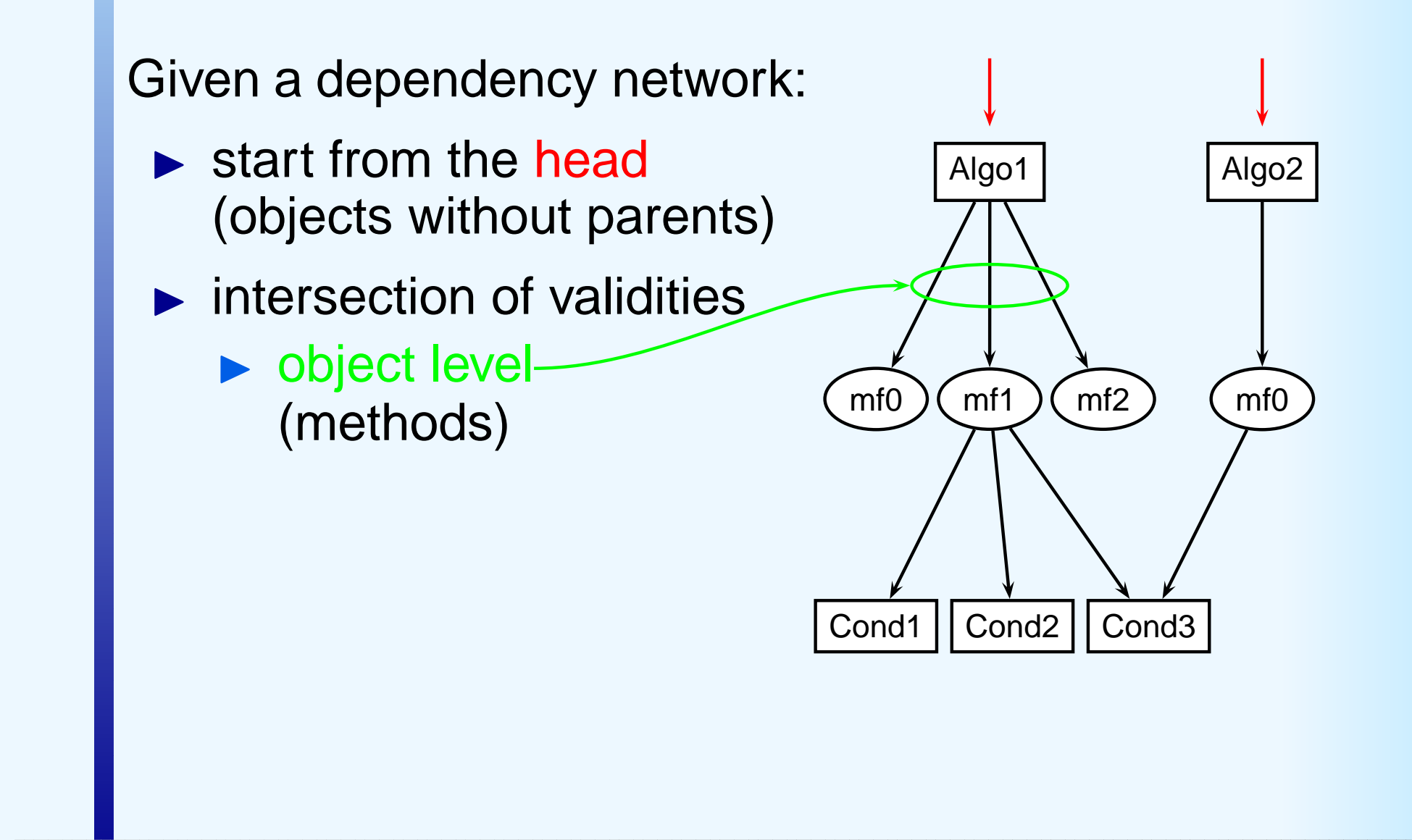

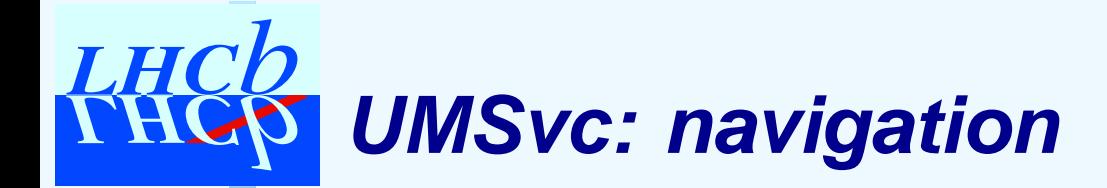

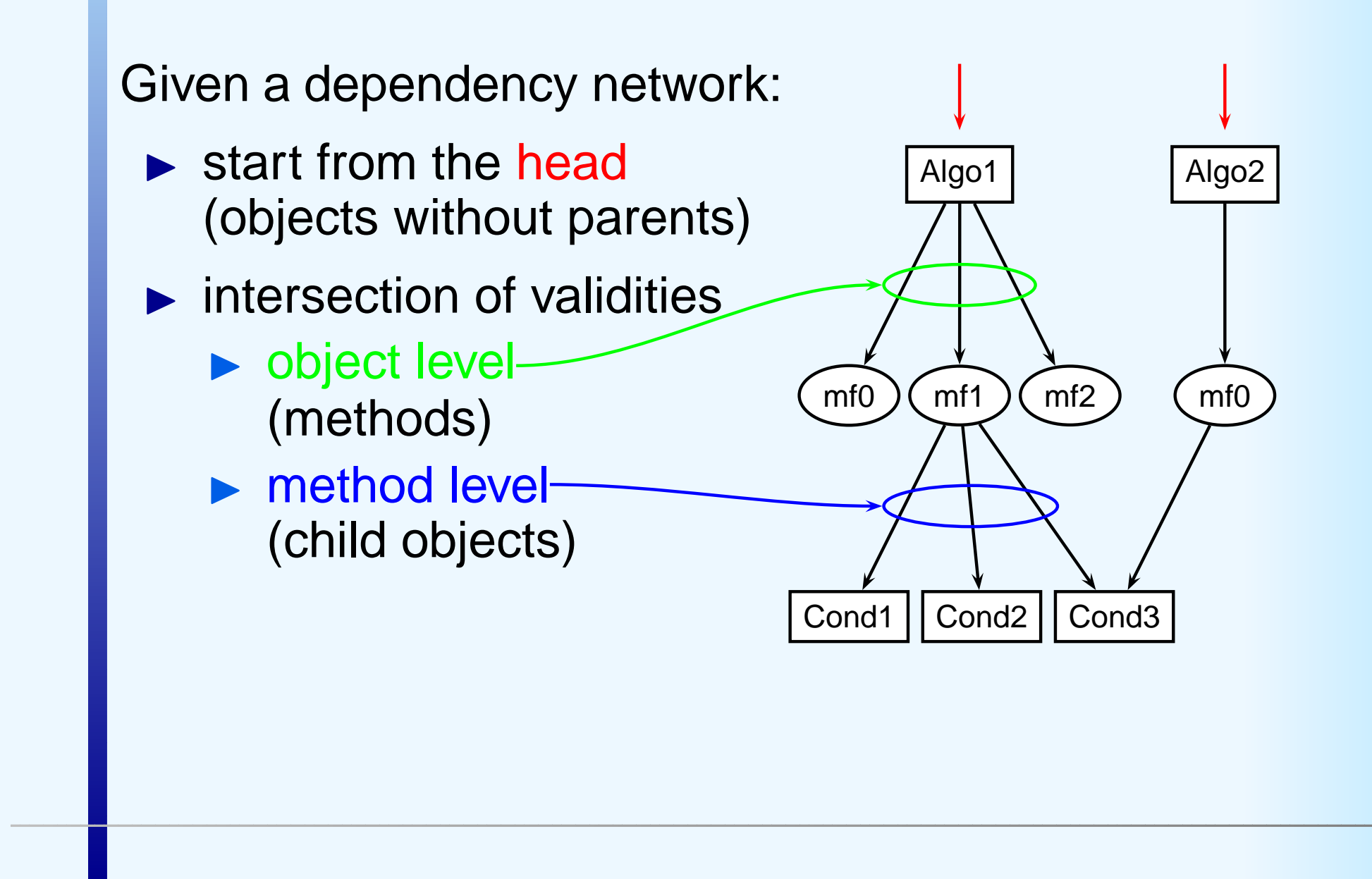

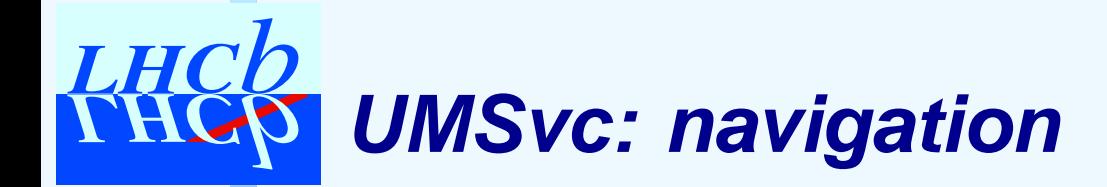

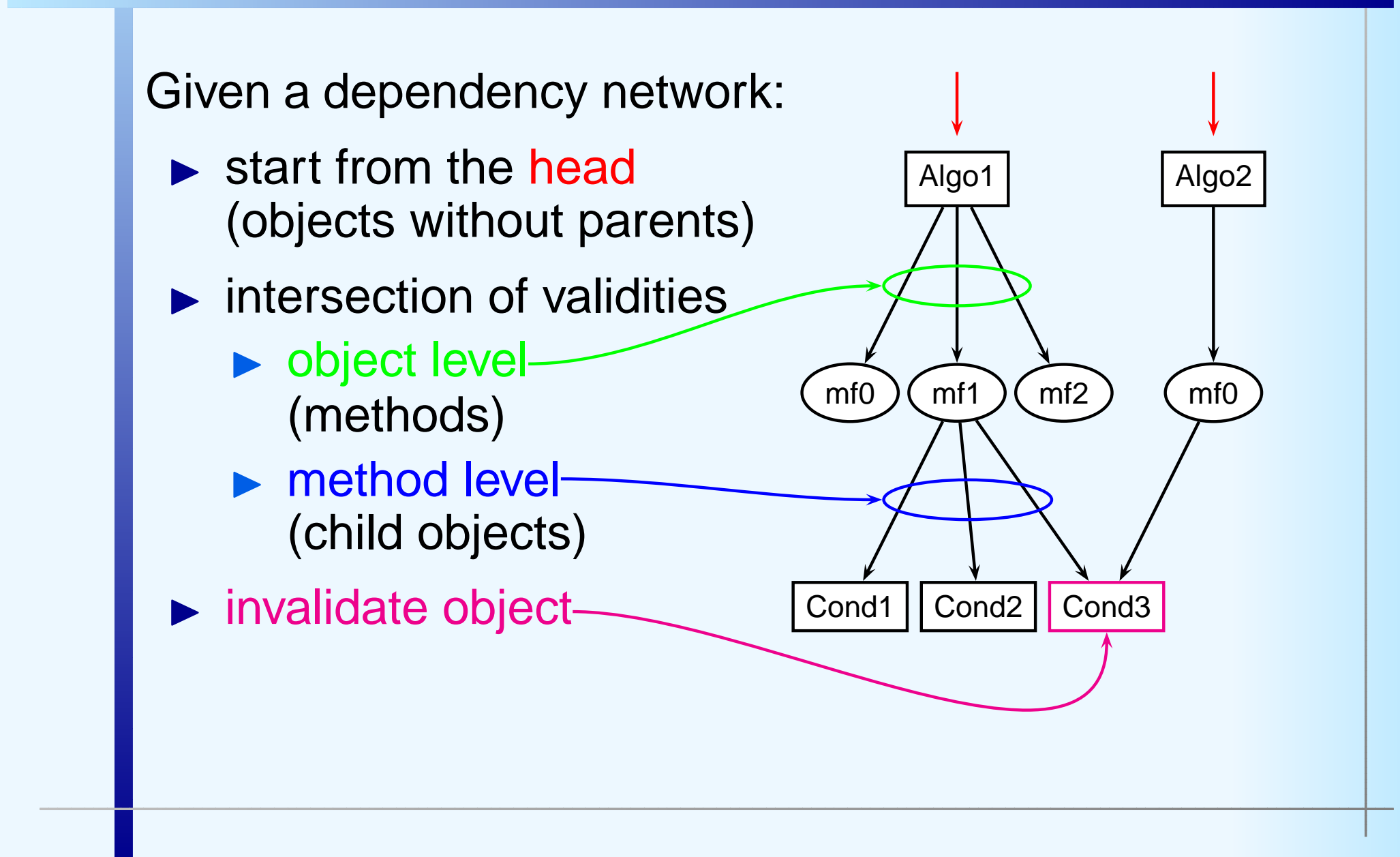

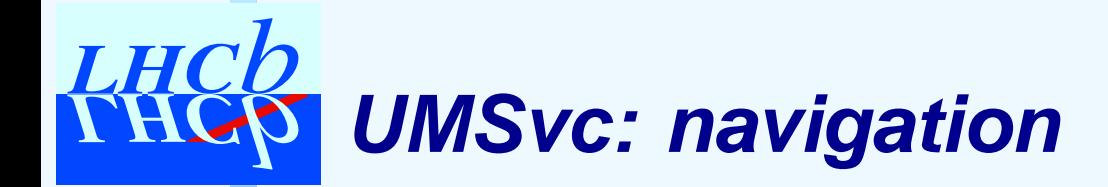

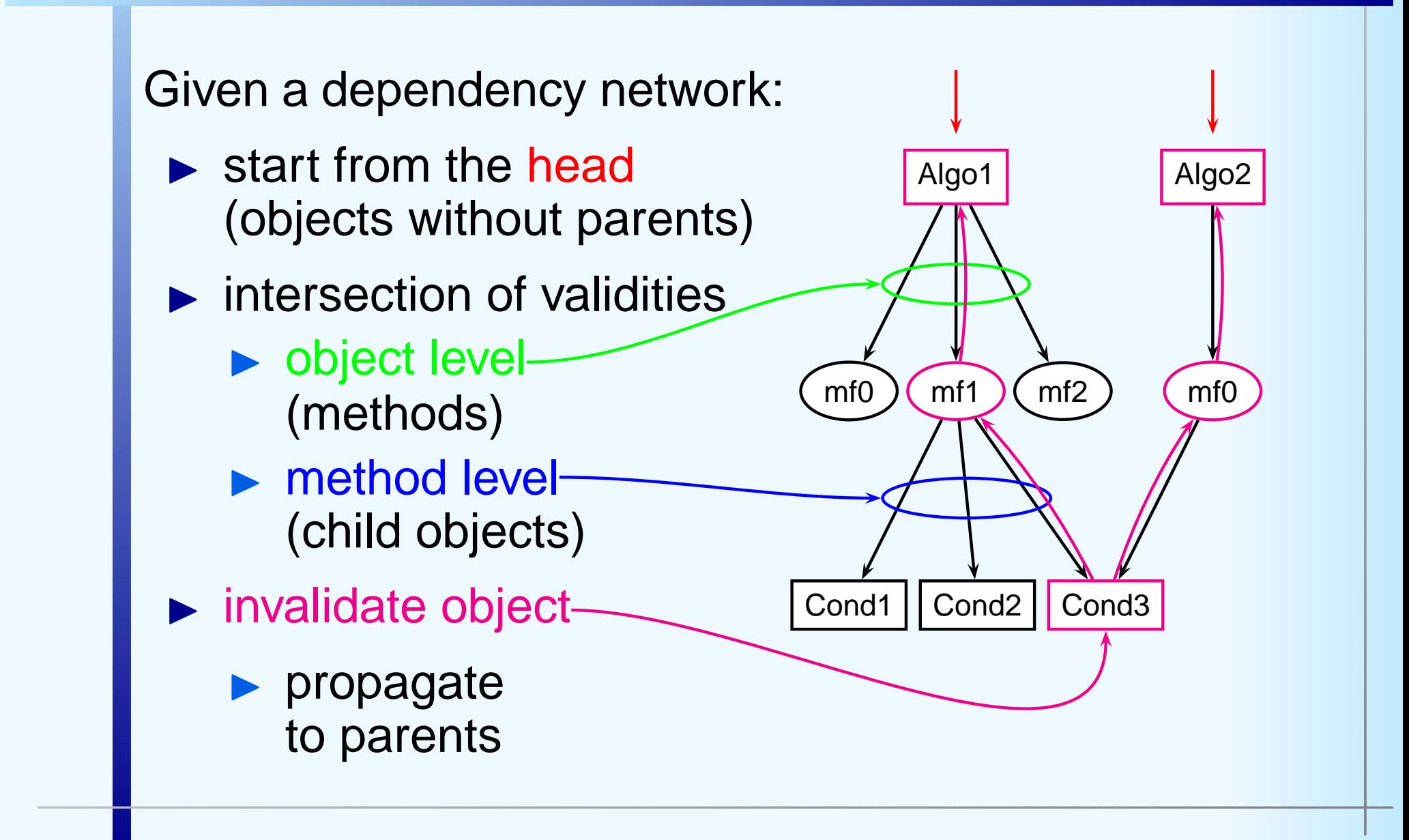

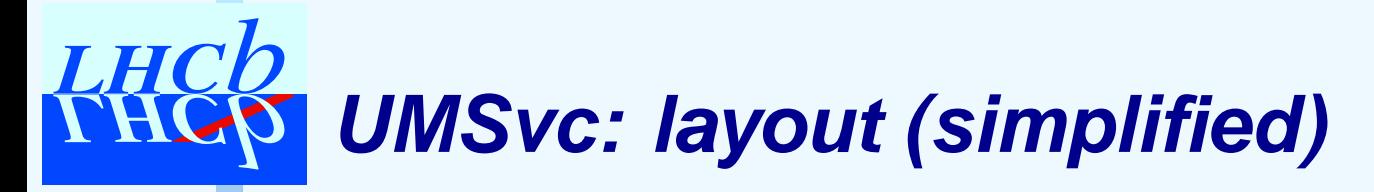

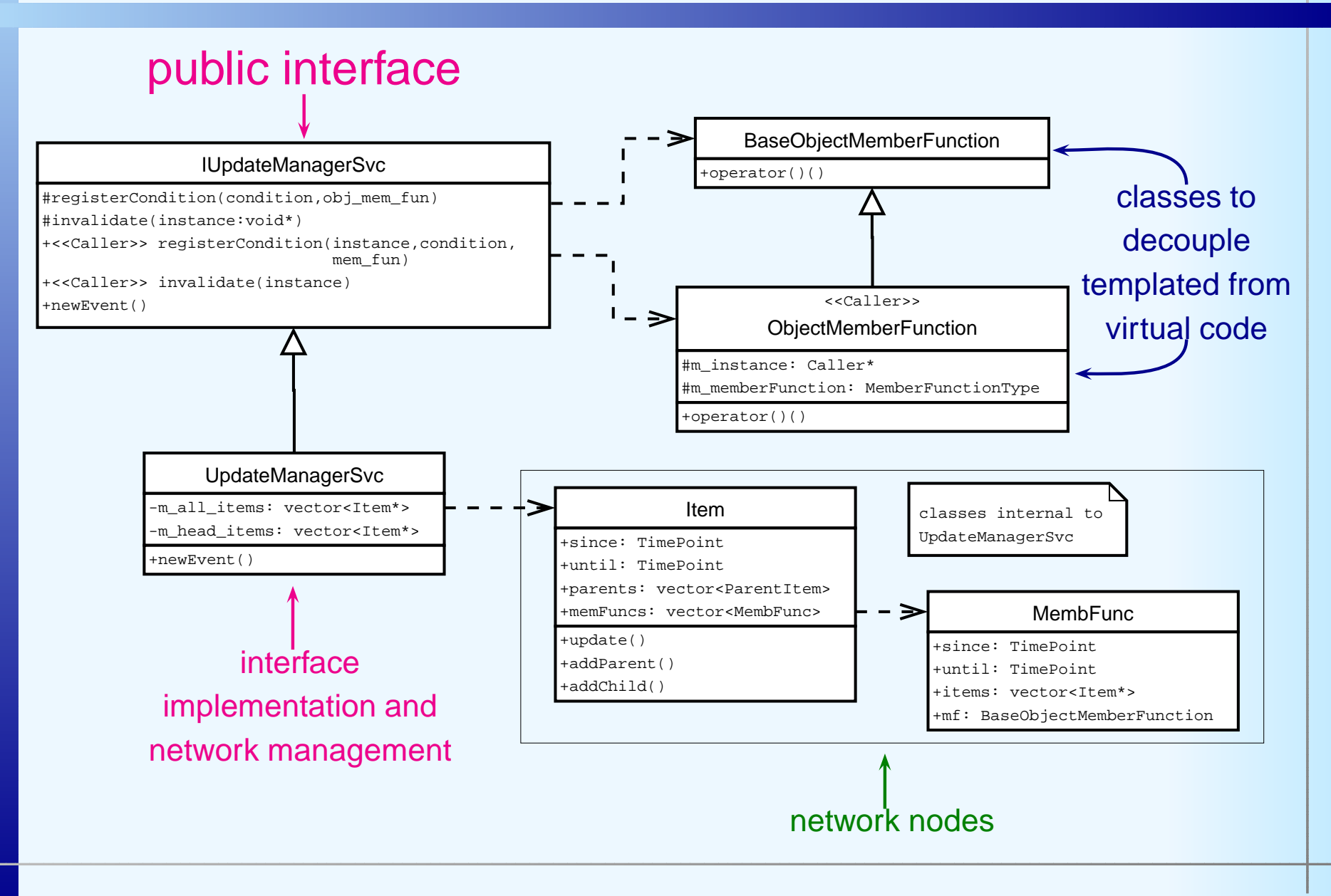

#### LHCb s/w week25/5/2005 – p. 19/26

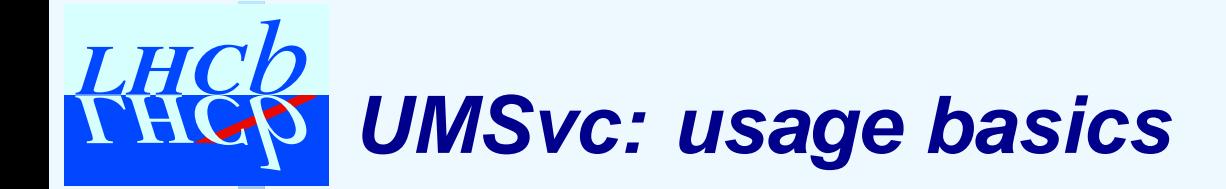

▶ objects that need update notifications should register during initialize

- $\blacktriangleright$  if the call of memb. func. is not needed, you can use <sup>a</sup> NULL pointer
- ▶ IUpdateManagerSvc::newEvent() must be called before each event (as soon as the event time is known)
- ▶ UpdateManagerSvc does the rest! C

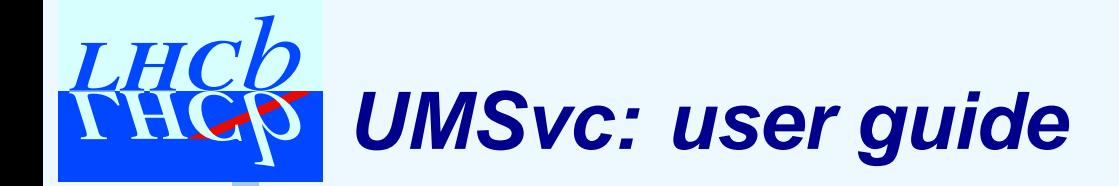

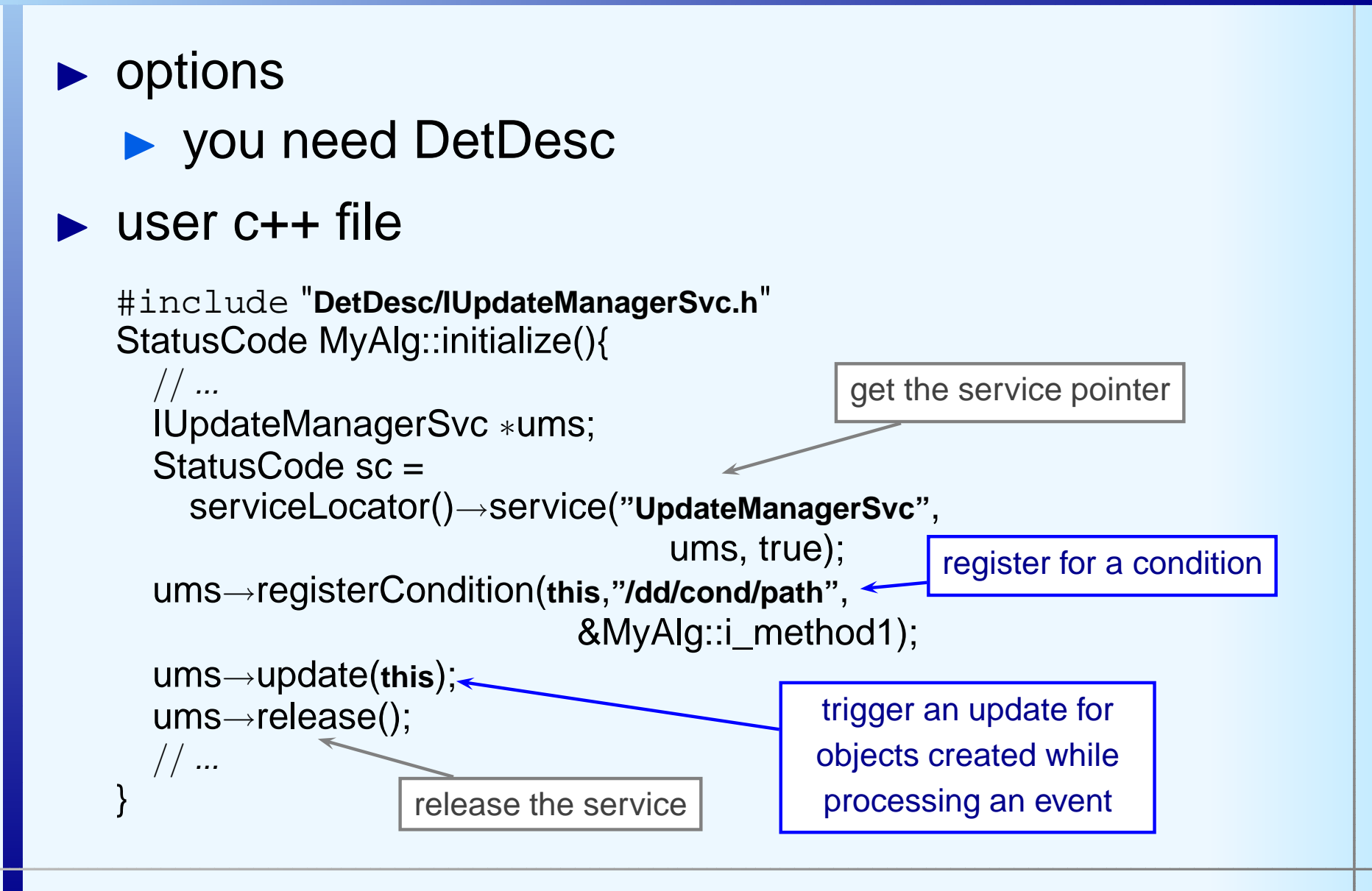

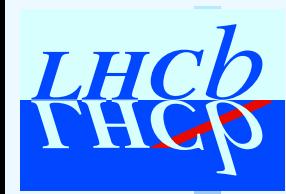

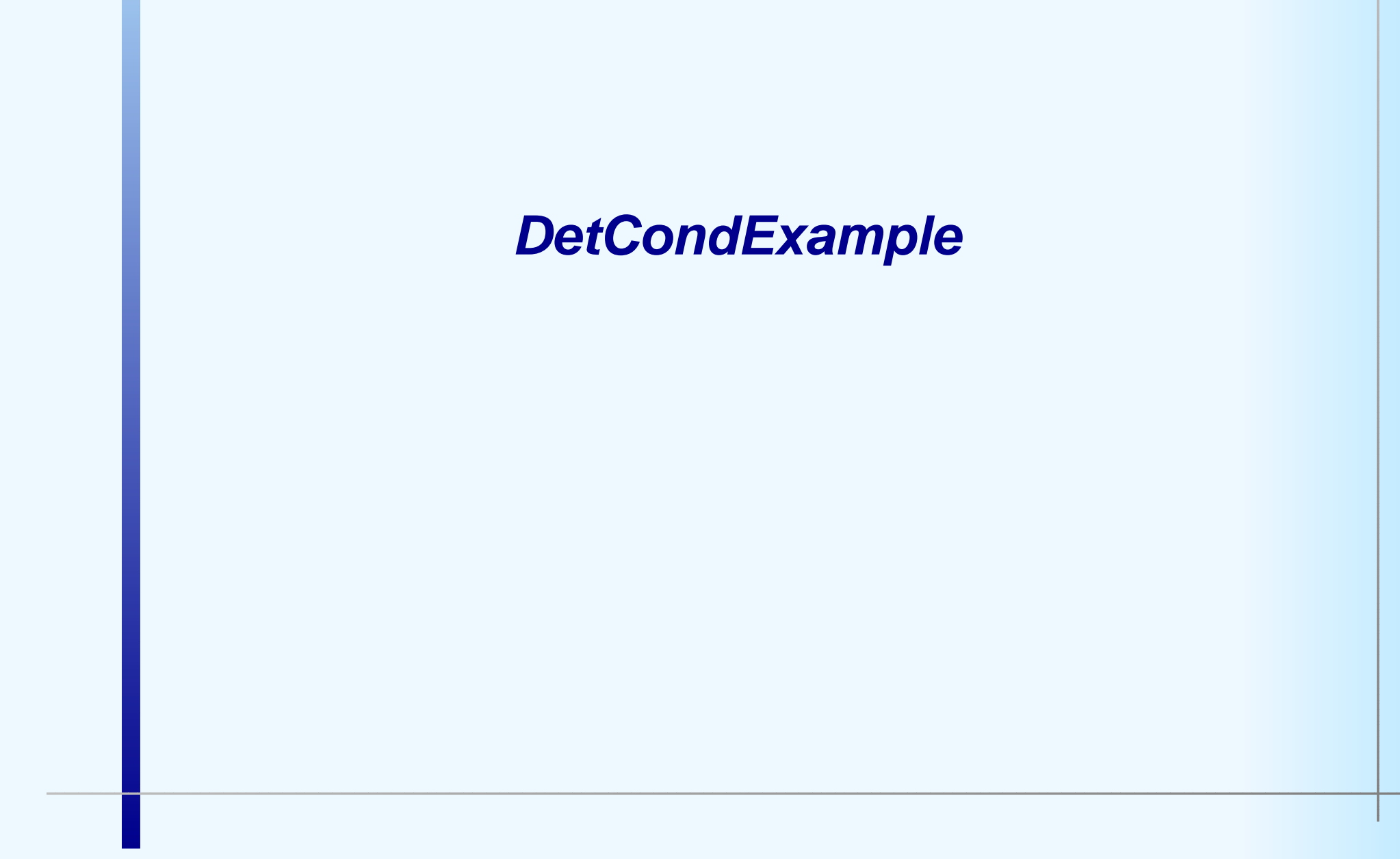

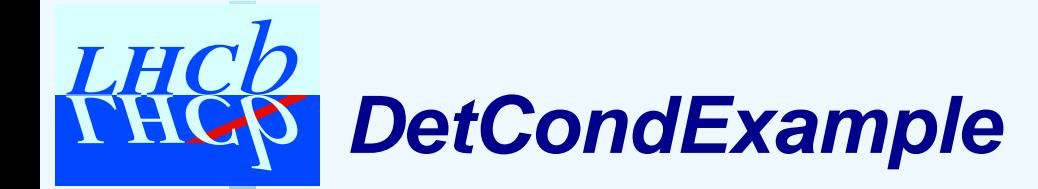

- ► Example package on DetCond and UpdateManagerSvc
	- ► CondDB test:
		- ◮fillCondDB.opts
		- ◮testCondDB.opts
		- $\blacktriangleright$ testMultiDB.opts
	- ▶ UpdateManagerSvc test: ◮testUpdateMgr.opts
	- $\blacktriangleright$  + few extra checks

#### useful as reference code

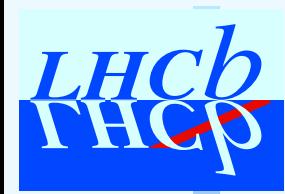

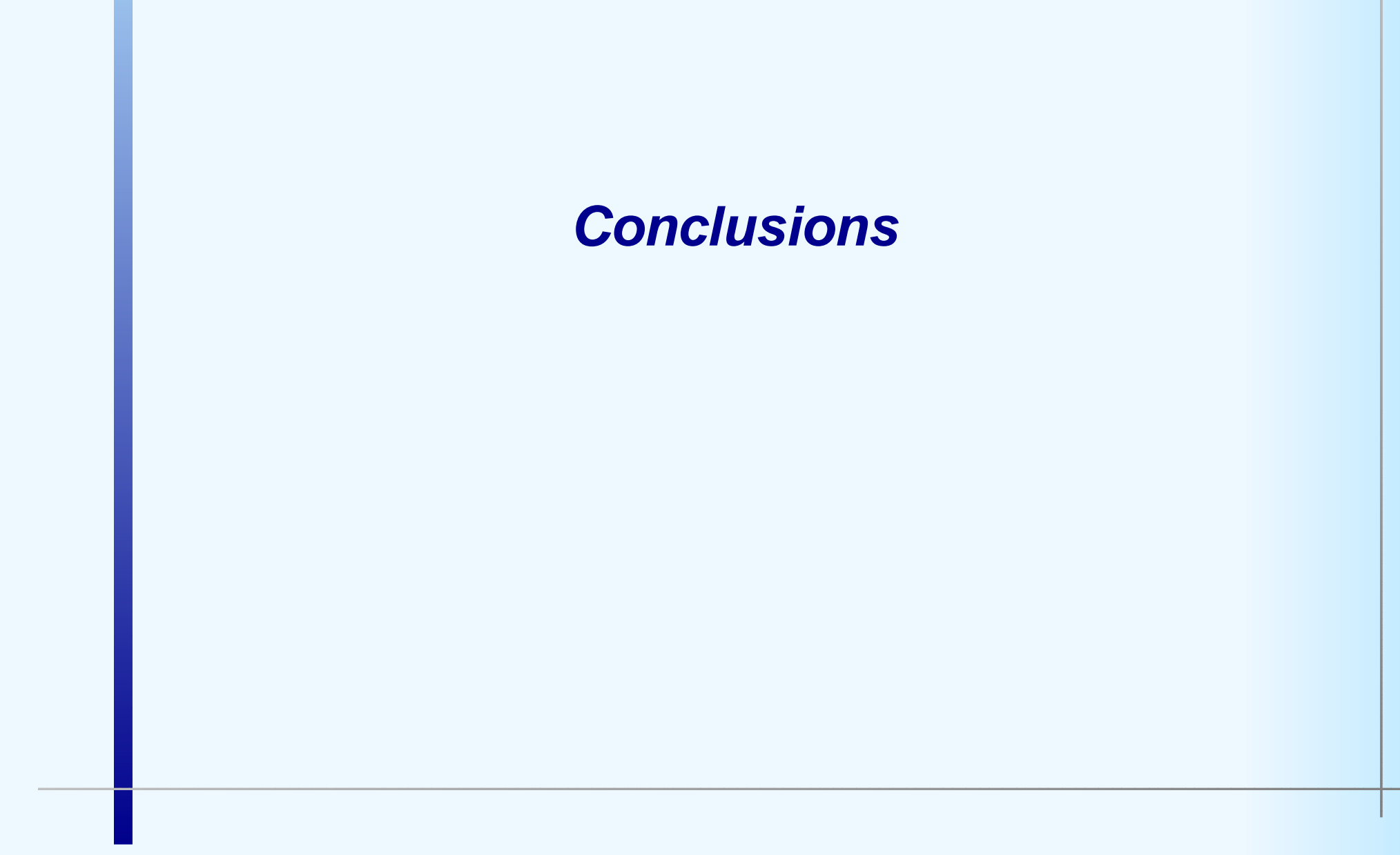

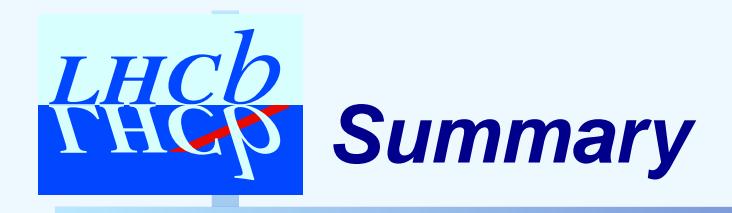

- ▶ DetCond operational!
	- ▶ simple and flexible
	- ▶ depend on DetDataSvc for the event time allow other possibilities?
- ▶ UpdateManagerSvc ready!
	- ▶ flexible and easy to use
	- ▶ independent of the CondDB
	- ▶ may need code clean up
- ► for testing
	- ► [How](https://uimon.cern.ch/twiki/bin/view/LHCb/GaudiCondDBHowTo)-[To](https://uimon.cern.ch/twiki/bin/view/LHCb/GaudiCondDBHowTo) on the LHCb WiKi
- ▶ More informations on the web
	- $\blacktriangleright$  LHCb Home  $\rightarrow$  [Computing](http://lhcb-comp.web.cern.ch/lhcb-comp/Frameworks/DetCond)  $\rightarrow$  Detector Conditions

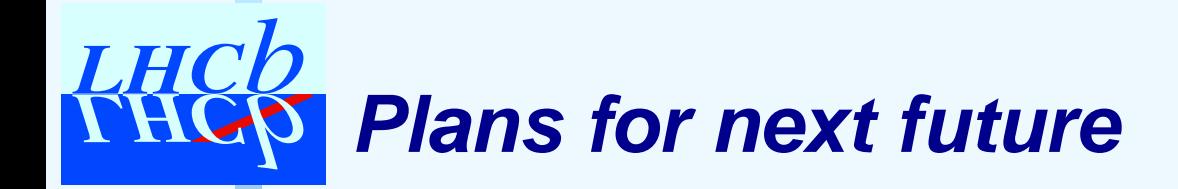

## $\blacktriangleright$  maintenance

- ▶ keep in touch with COOL new features
- **De large scale testing**
- ▶ further developement
	- $\triangleright$  off-line
		- $\blacktriangleright$  coexistence of <sup>2</sup> set-ups
			- simultaneous analysis & trigger simulation
	- **on-line** 
		- $\blacktriangleright$ integrate DetCond and "on-line"
		- ◮implement condition pushing